Presentazione del Corso di **Programmazione I e Lab di Programmazione I** Prof. Giulio Giunta – AA 2023/24

due docenti: Prof. Giulio Giunta **giulio.giunta@uniparthenope.it** Prof. Angelo Ciaramella **angelo.ciaramella@uniparthenope.it** due tutor: dott.ssa Marica Peluso marica.peluso@**studenti.uniparthenope.it** dott. Marco Lettiero  **marco.lettiero**@**studenti.uniparthenope.it**

#### interazione:

- ricevimento studenti (in presenza o telematico) da parte dei due docenti e dei 2 tutor
- discussione con i due tutor, soprattutto durante le lezioni di Laboratorio
- mail istituzionale, chat Teams, a docenti e tutor

gli studenti sono invitati a utilizzare **ChatGPT** o **GPT4** come assistenti virtuali, per integrare l'interazione con i due tutor umani, anche utilizzando i **prompt** suggeriti per ogni lezione

#### processo di verifica (Esame):

- prova scritta di verifica (prova intercorso); si tiene a fine novembre 2023 (in presenza, data da fissare)
- sviluppo di due progetti di esame individuali (Home Work), da richiedere al termine del corso e da consegnare prima della data dell'esame
- esame finale:
	- prova a impronta di Programmazione in C
	- orale, almeno 3 domande (di cui la prima sugli algoritmi di ordinamento)

materiale didattico: piattaforma di e-learning

#### **http://elearning.uniparthenope.it**

• slide delle lezioni,

• ……

- registrazione audio-video delle lezioni (anche fruibili direttamente in piattaforma Microsoft Teams),
- come rispondere alle principali domande di esame,
- prove intercorso anni precedenti,
- esercizi per l'esame (prova a impronta)
- prompt per ChatGPT o GPT4 suggeriti per ogni lezione

materiale didattico: Team PROGR 1 e Lab – Giunta, su Microsoft Teams

#### **File**

- Cartella **Materiale del Corso**,
	- slide delle lezioni
	- come rispondere alle principali domande di esame,
	- prove intercorso anni precedenti,
	- esercizi per l'esame (prova a impronta)
	- prompt per ChatGPT o GPT4 suggeriti per ogni lezione, ….
- Cartella **Recordings**, cartella **Cartella Video-Progr1-Giunta**
	- registrazione audio-video delle lezioni (AA 2020/21)

### competenze disciplinari in **Informatica**

# ❖ sviluppo di **algoritmi** e analisi della loro **efficienza**

❖ sviluppo di **prodotti software** e capacità di analisi della loro **efficacia** (efficienza, affidabilità, sicurezza,….)

❖ sviluppo e/o uso consapevole di infrastrutture di calcolo, sicure, distribuite, mobili, parallele,….

i protagonisti di questo corso sono:

- gli algoritmi
- il linguaggio di programmazione C

#### tavoletta Sumera, valle dell'Eufrate, 2500 a.C

algoritmo per suddividere il gnumero 600 granaio tra più individui: numero numero 10 numero 600 numero 60

- input: capacità del granaio C, parte prestabilita per persona P
- output: numero N di persone che possono ricevere la parte di grano  $N = C/P$

#### tavoletta Babilonese, 1800 a.C algoritmo di

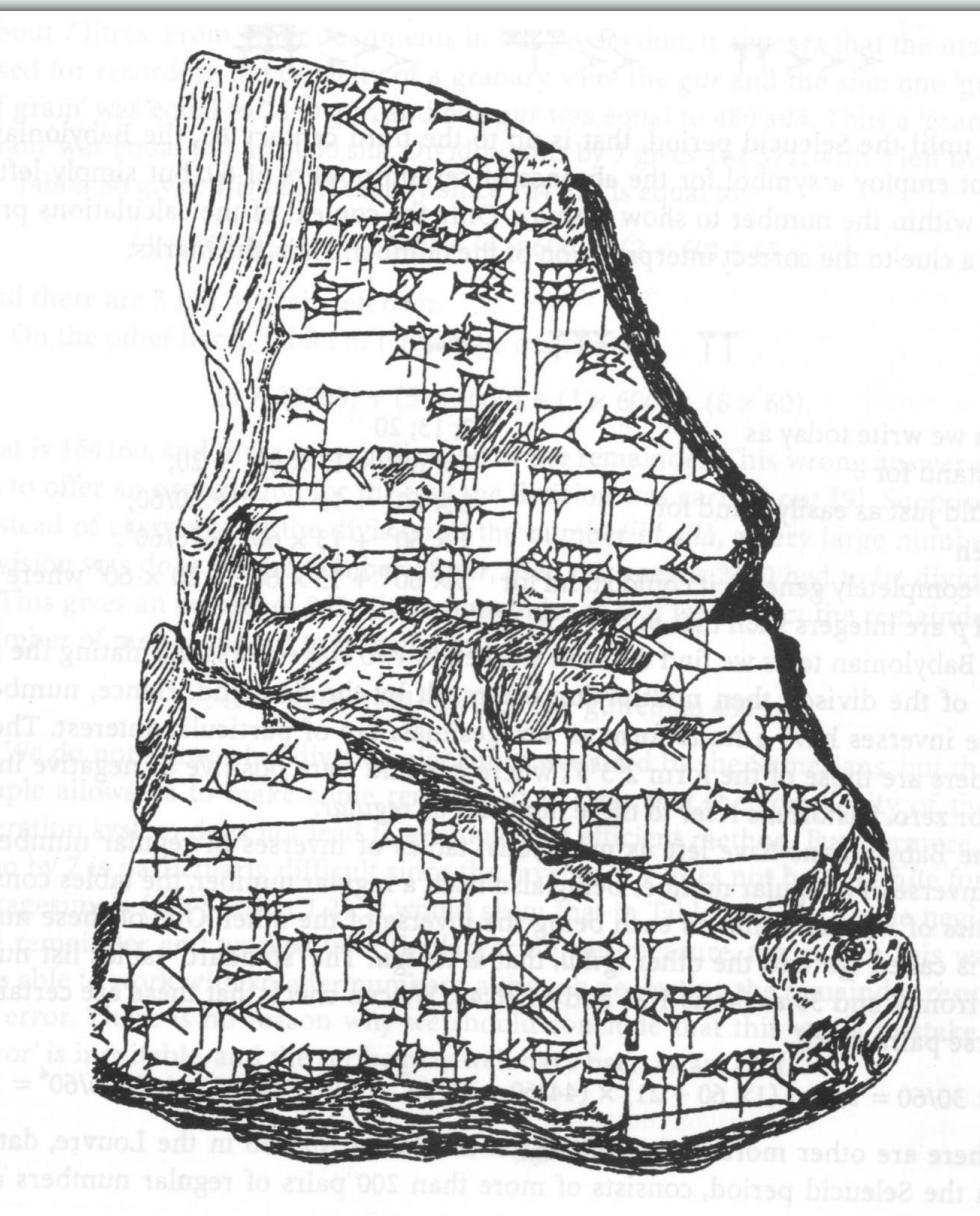

# divisione

dividendo/divisore

Passo 1) calcolo inverso del divisore

Passo 2) prodotto per il dividendo

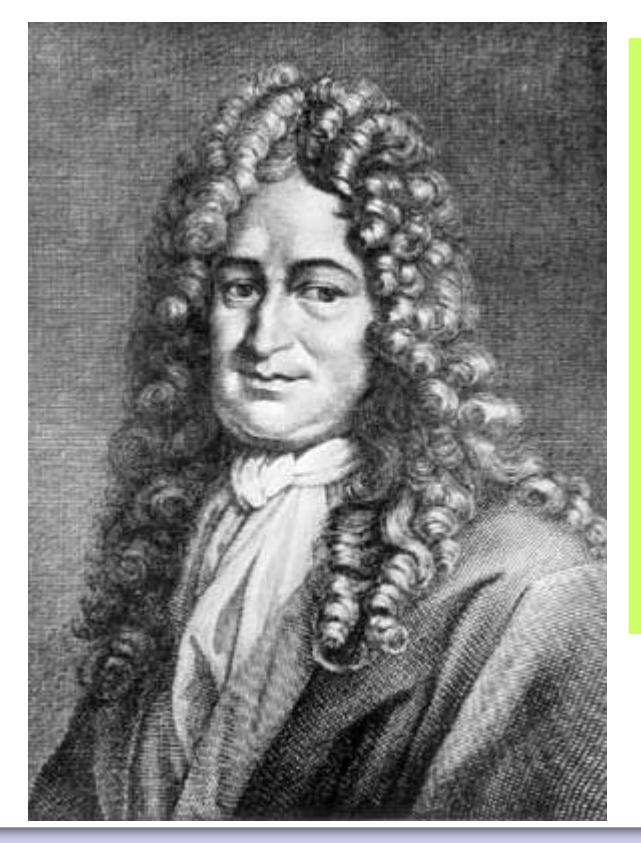

Non è degno di uomini eccellenti perdere ore come schiavi nell'attività manuale di calcolare, che potrebbe essere sicuramente demandata auna macchina

Gottfried von Leibniz (Lipsia 1646 -1716)

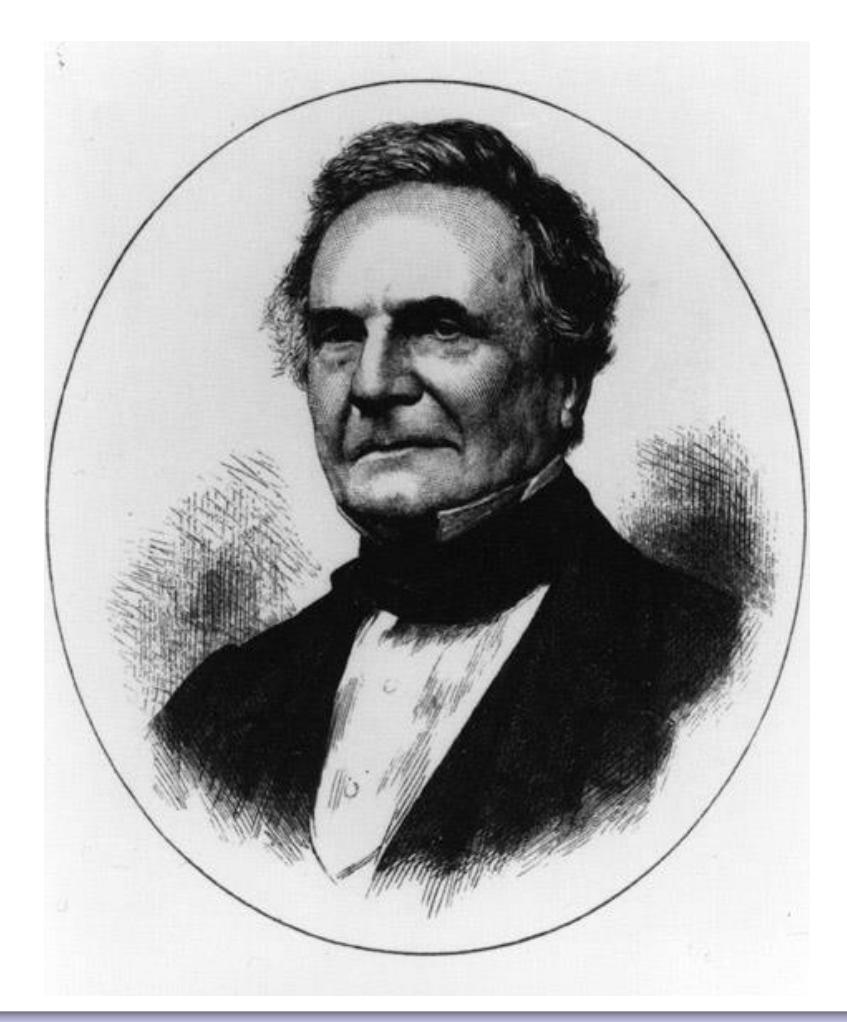

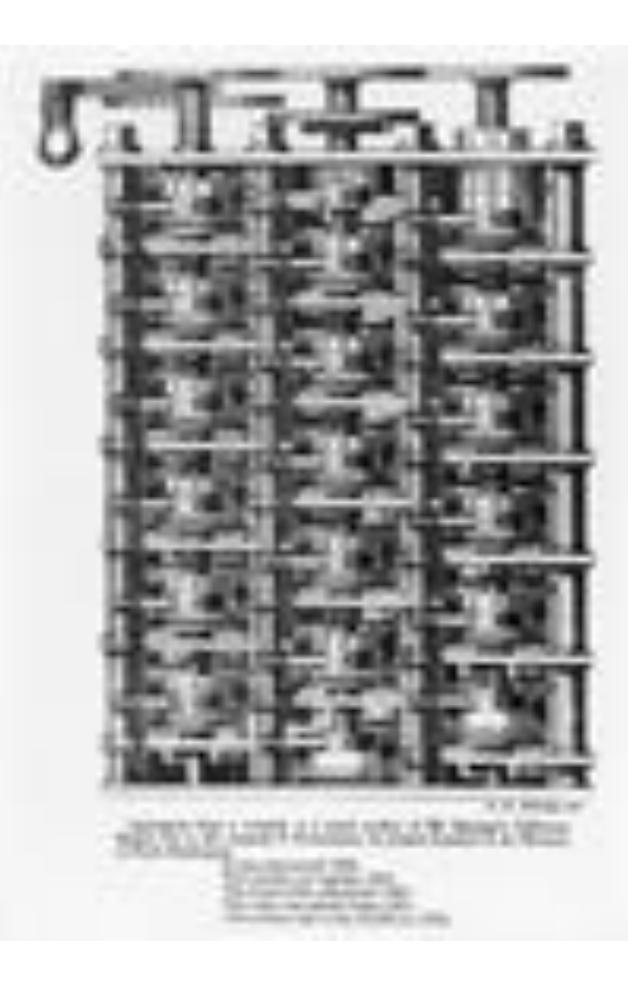

#### Charles Babbage (Londra 1791-1871)

#### Difference Engine

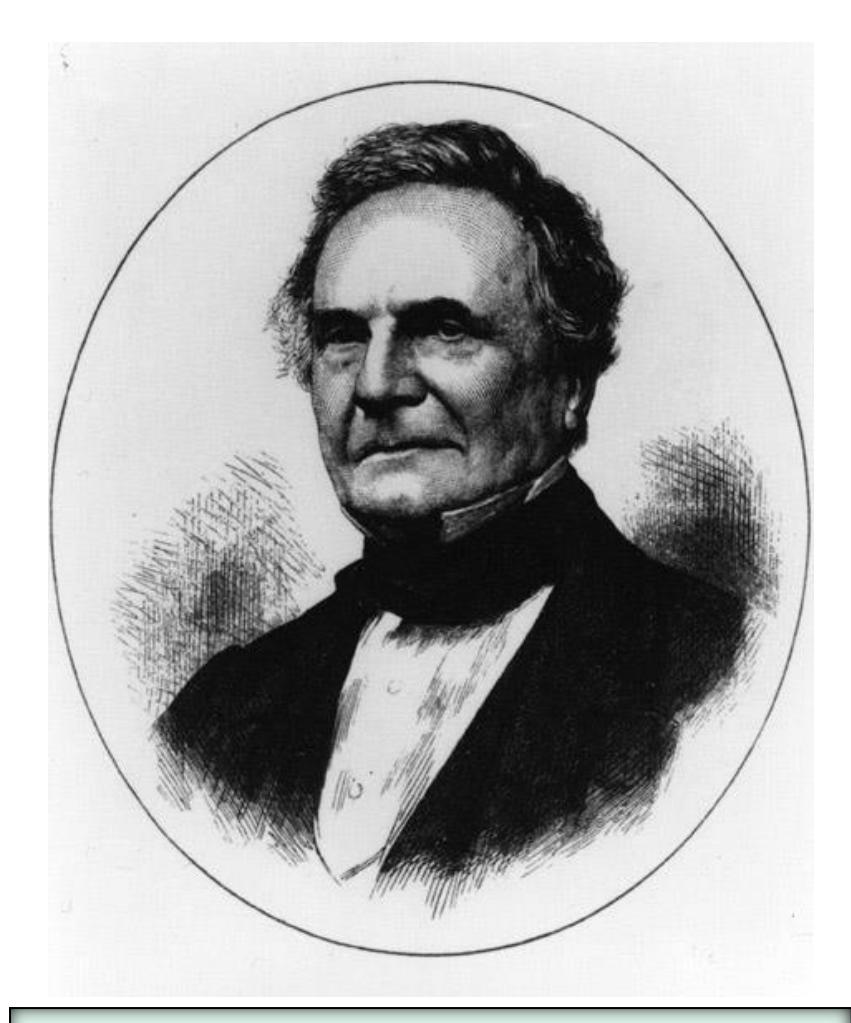

il primo calcolatore programmabile

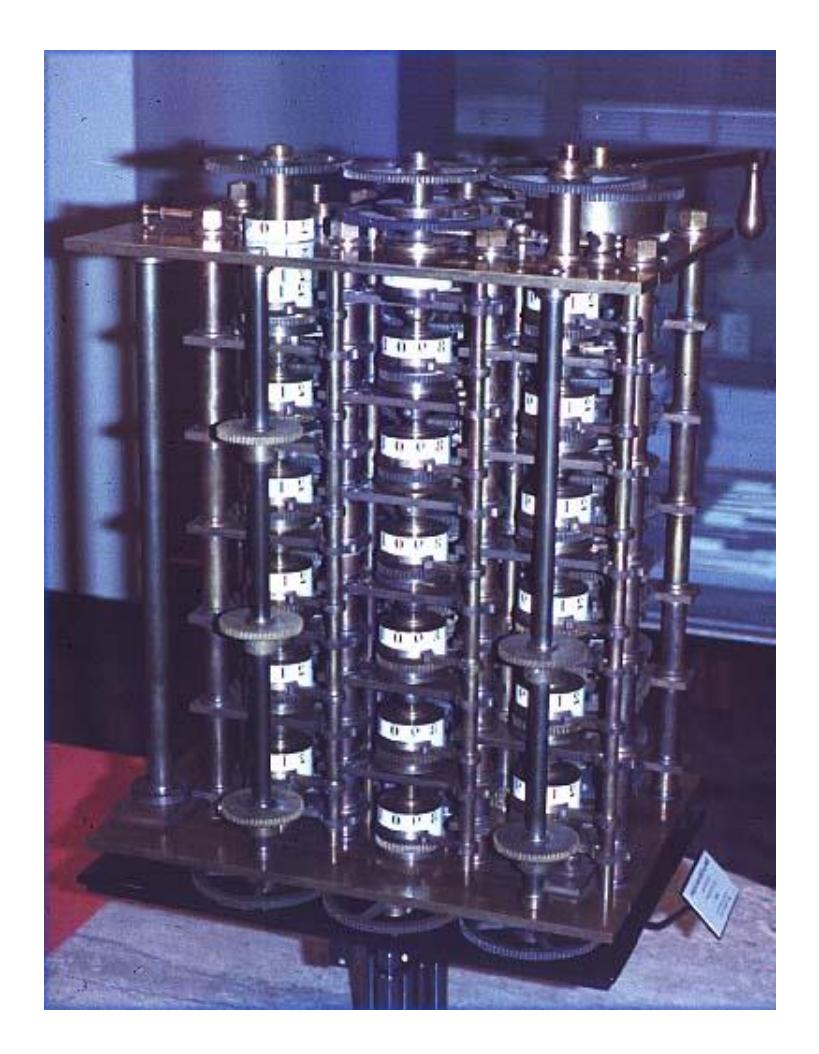

# Analytical Engine

#### **Charles Babbage Institute Center for History of Information Technology http://www.cbi.umn.edu/**

Virginia Tech, USA **History of computing and virtual museum http://ei.cs.vt.edu/~history/index.html**

### i padri fondatori

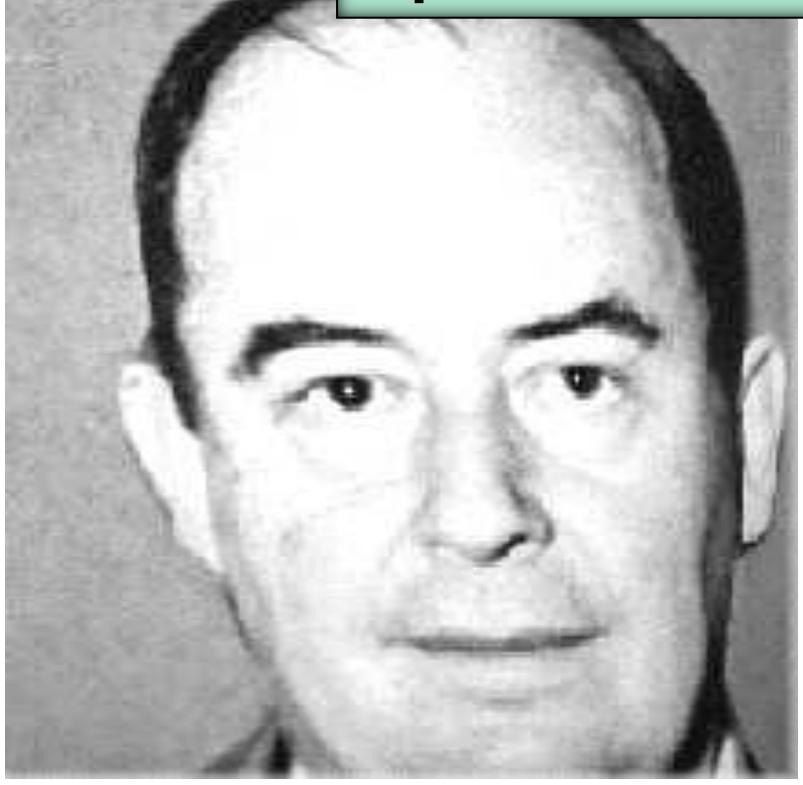

John von Neumann (Budapest 1903- Washington 1957) | Alan Turing

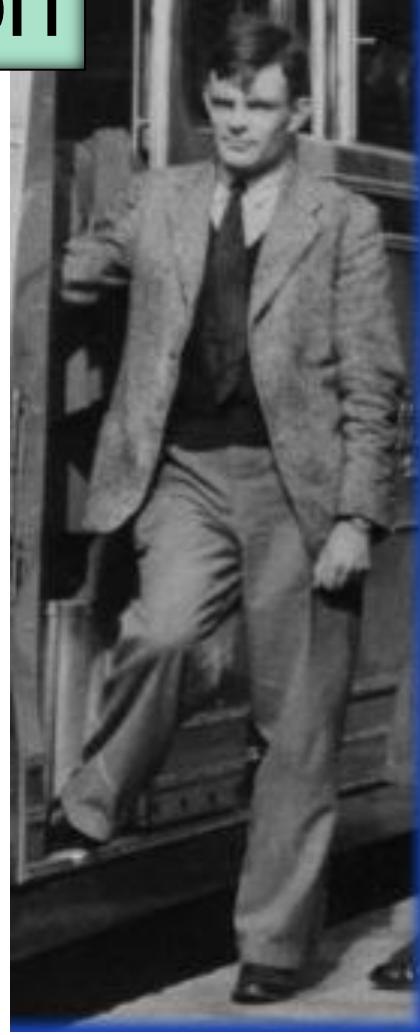

(1912 -1954)

Non è necessario avere a disposizione una infinità di macchine diverse per svolgere compiti diversi. E' sufficiente averne una sola. I problemi di produrre varie macchine per diversi compiti si trasformano in un lavoro a tavolino, che consiste nel programmare la macchina universale a svolgere quei compiti. (A. Turing, 1940)

- ✓ La macchina deve calcolare, allora deve contenere una **centrale aritmetica**, che costituisce il primo modulo specifico.
- ✓ Il controllo logico della macchina, cioè l'opportuna cadenza sequenziale delle sue operazioni può essere effettuata da un **modulo centrale di controllo**.

✓ La macchina deve eseguire lunghe sequenze di operazioni, allora deve avere una considerevole **memoria**, che costituisce il terzo modulo specifico.

- ✓ La macchina deve anche mantenere un contatto di **ingresso - uscita** con l'esterno.
- ✓ La macchina deve avere componenti per **trasferire informazioni** tra i vari moduli. (J. Von Neumann, *I Draft*, 1945)

### nasce l' **Informatica**

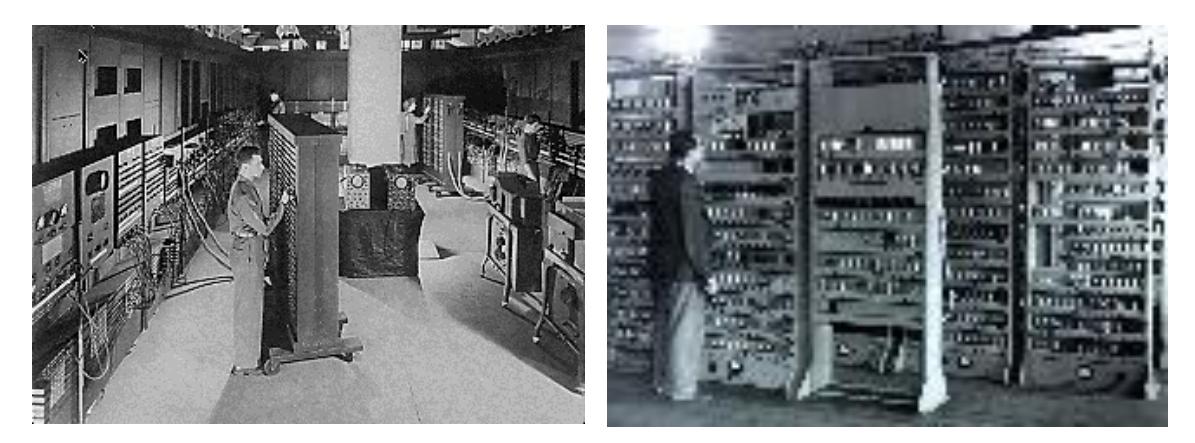

#### ENIAC, il primo calcolatore/calcolatrice elettronico 1943-45

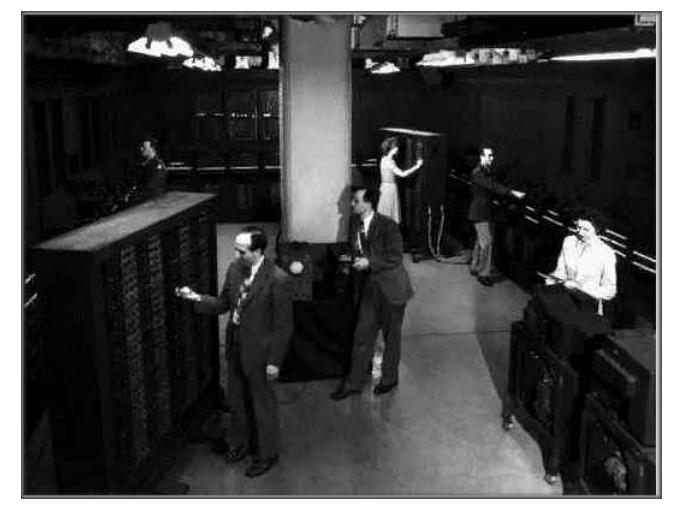

il termine Computer indicava le operatrici

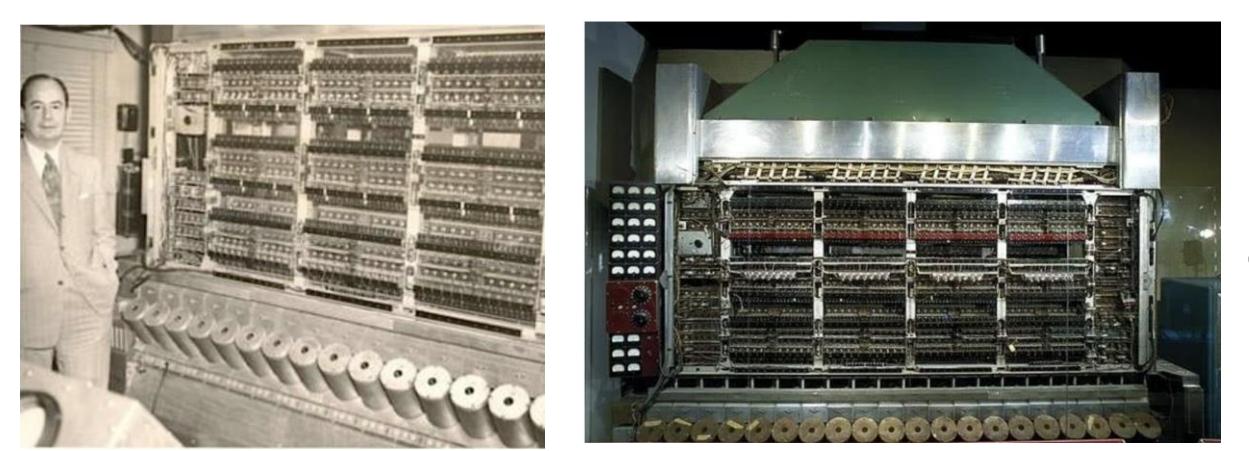

EDVAC, il primo computer elettronico 1946-49

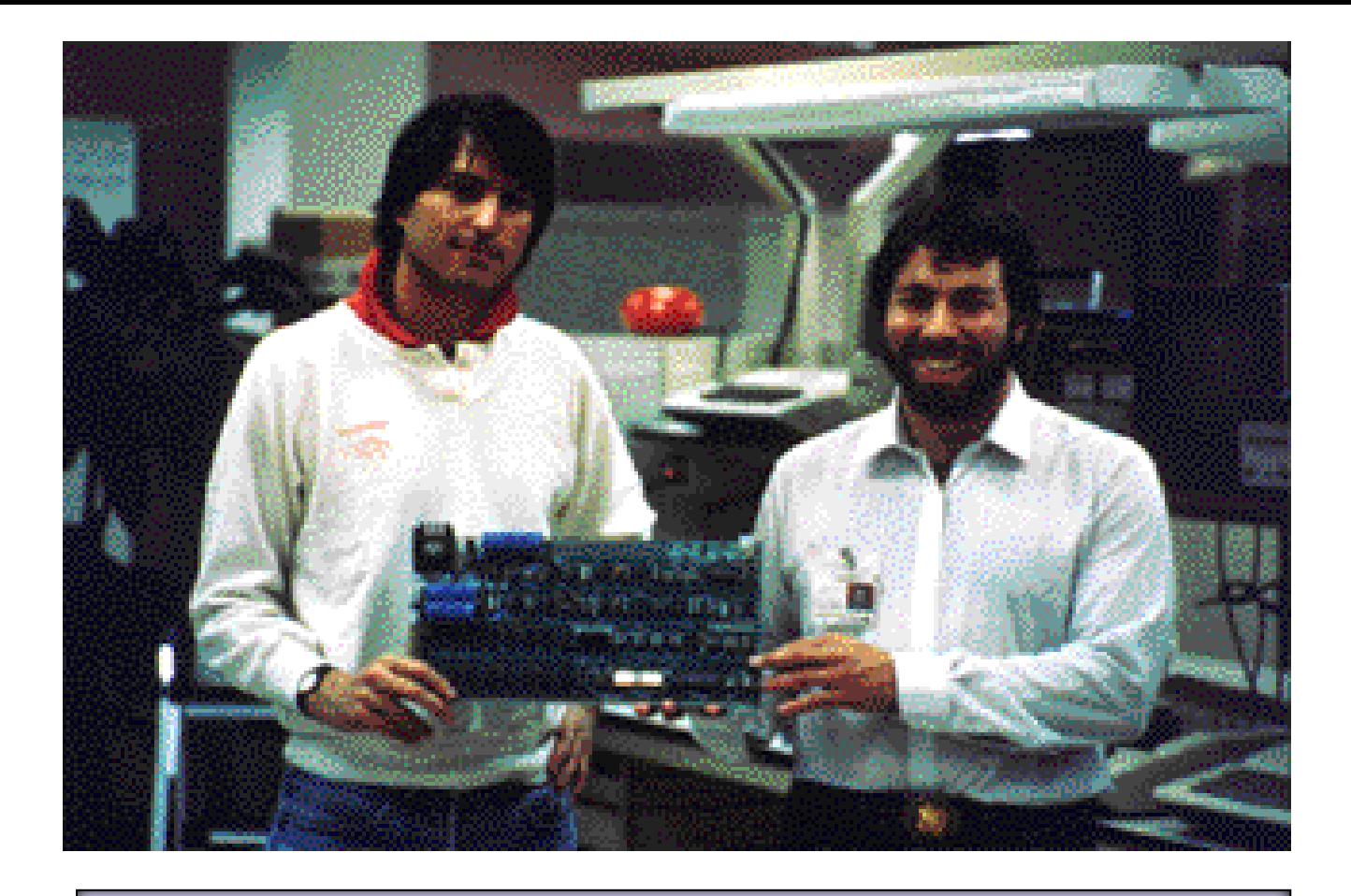

### Steve Jobs e Steve Wozniack 1977 – nasce il **pc** (Apple)

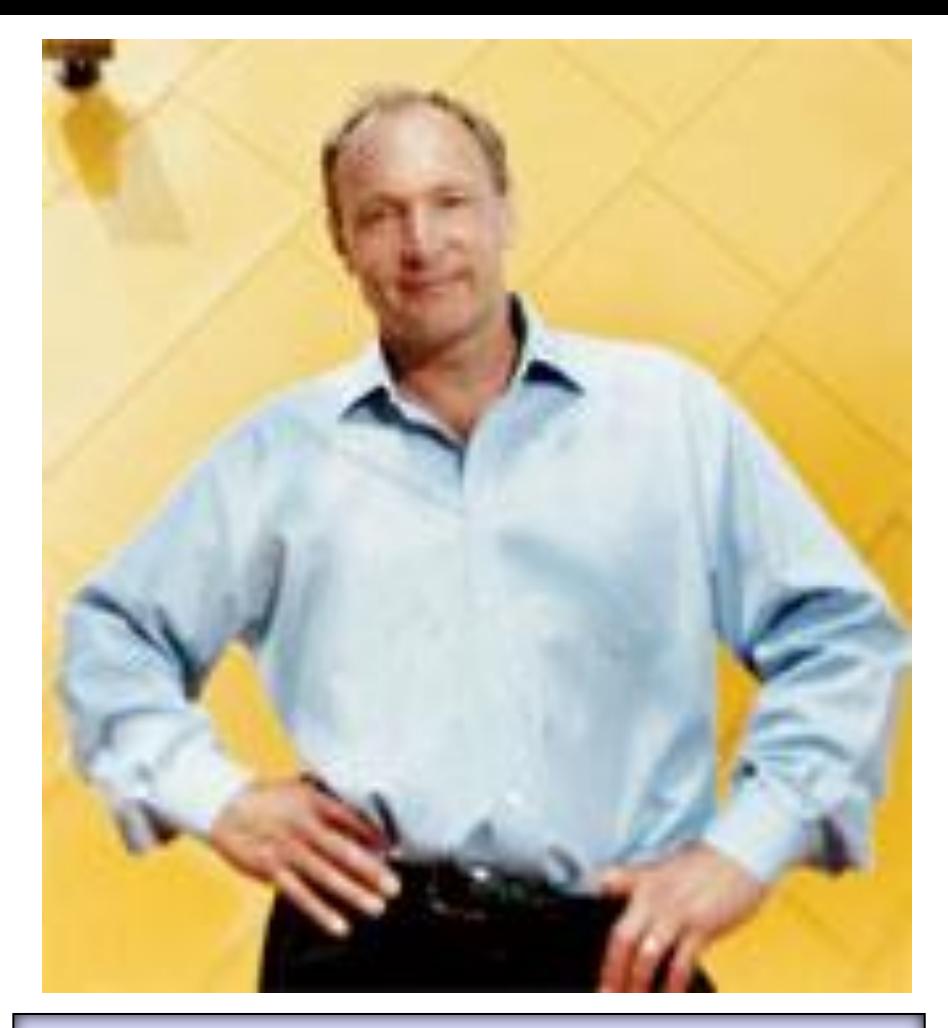

# Tim Berners-Lee 1980 – nasce il **web**

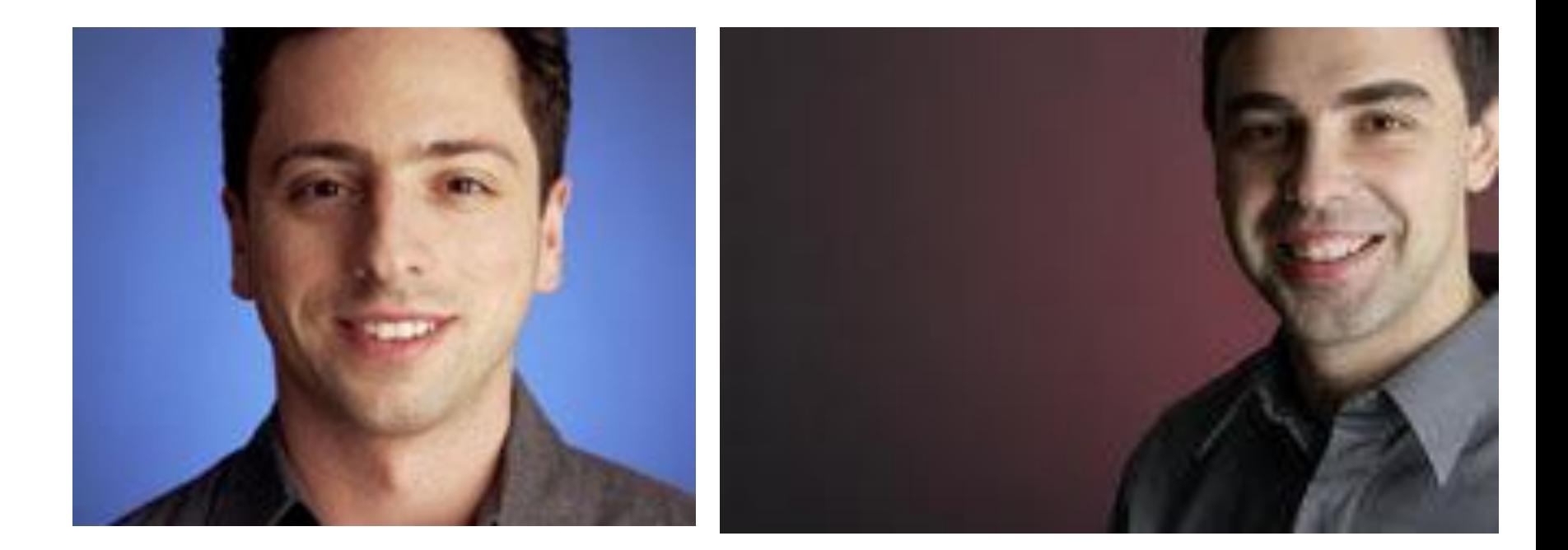

### Larry Page e Sergey Brin 1998 – nasce **Google**

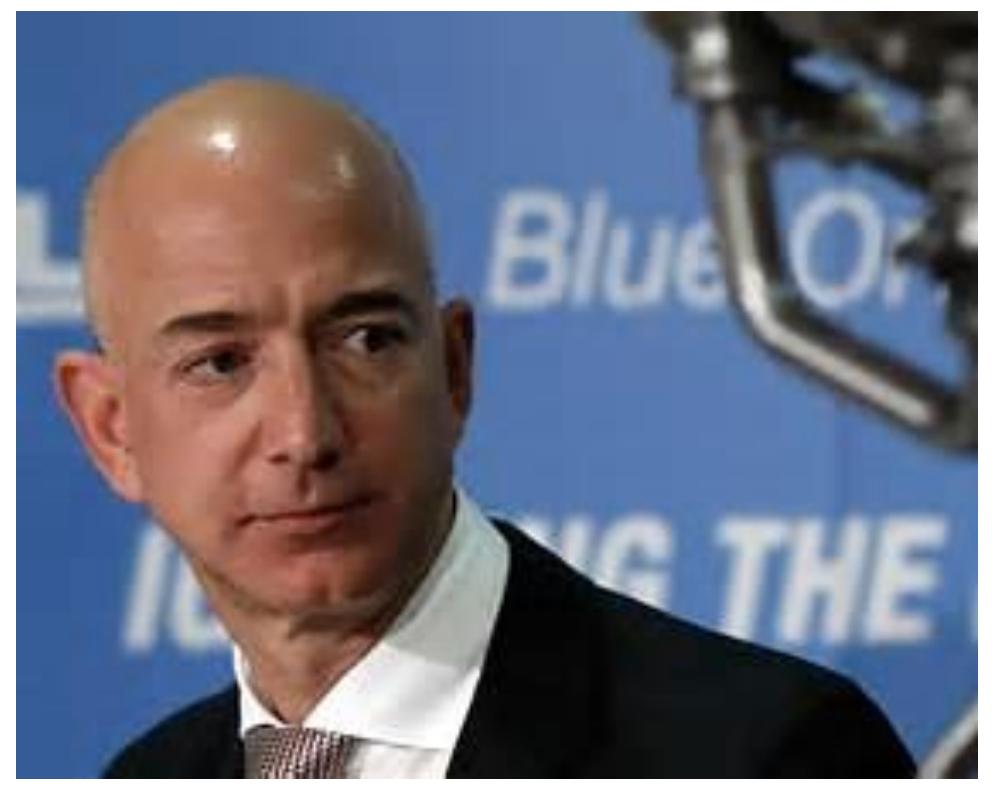

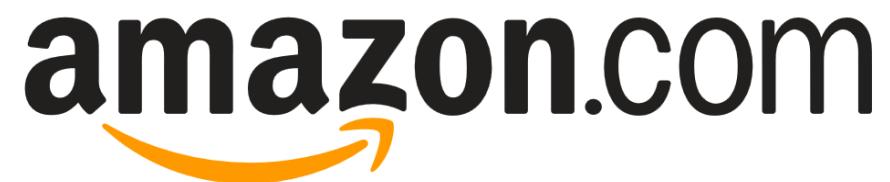

## Jeff Bezos 2003 – nasce **Amazon**

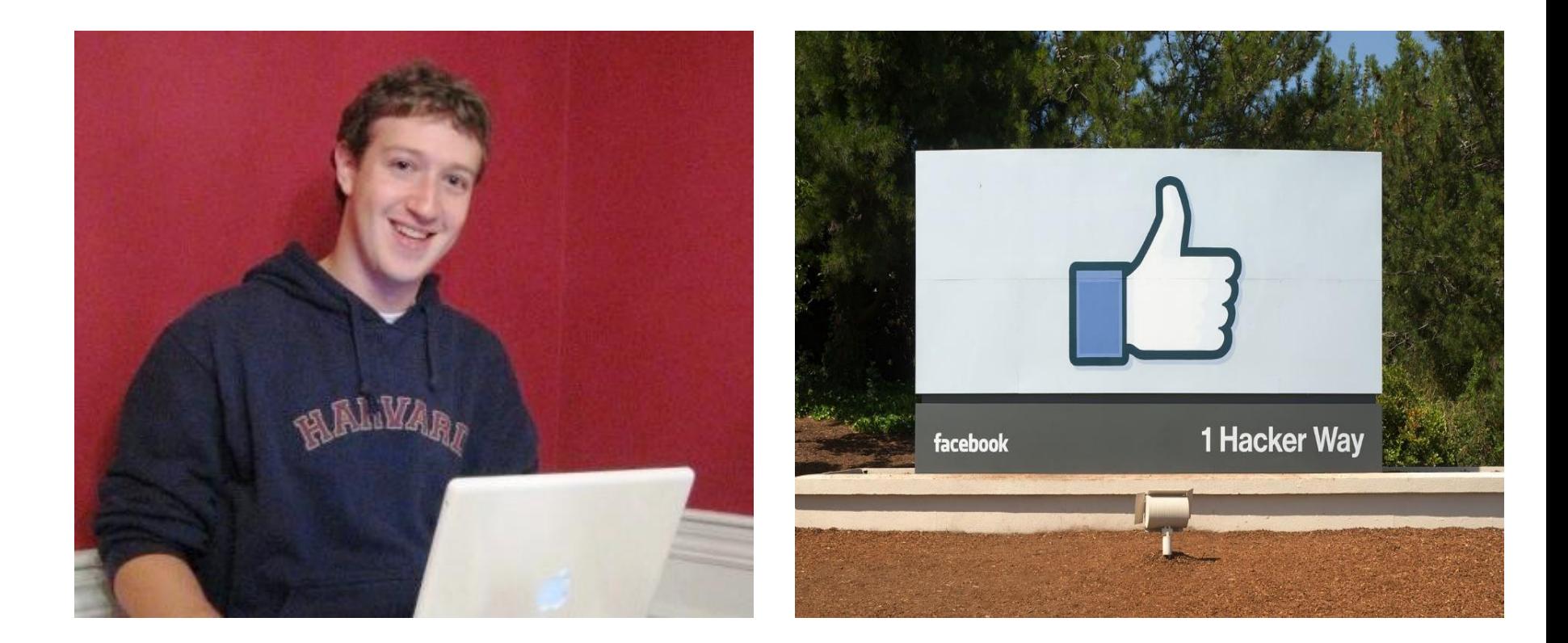

### Mark Zuckerberg 2004 – nasce **Facebook**

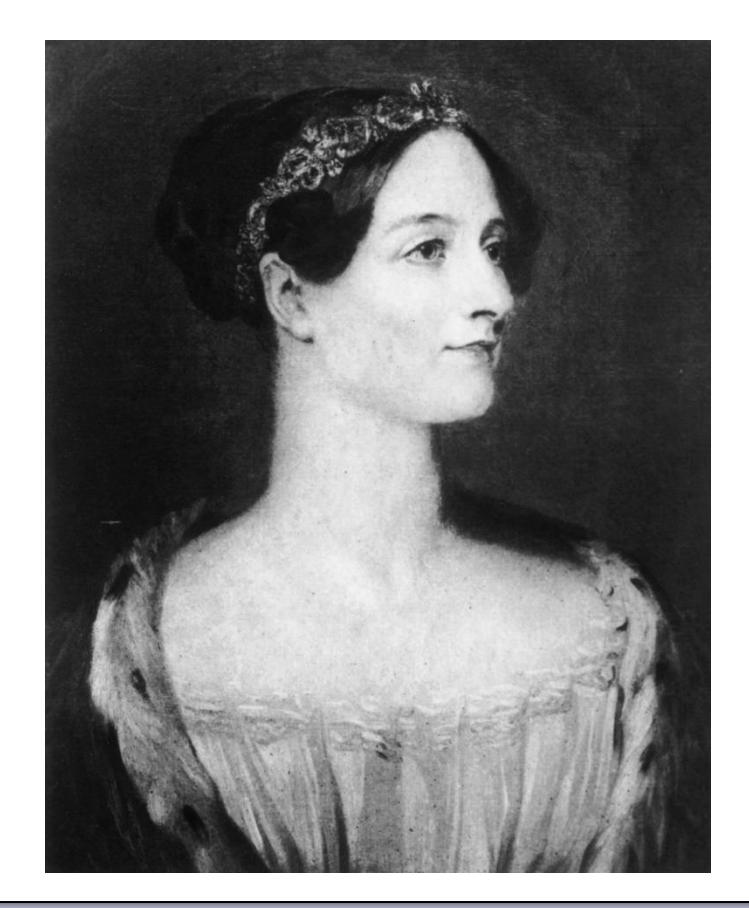

Ada Lovelace 1815-1852 la prima programmatrice

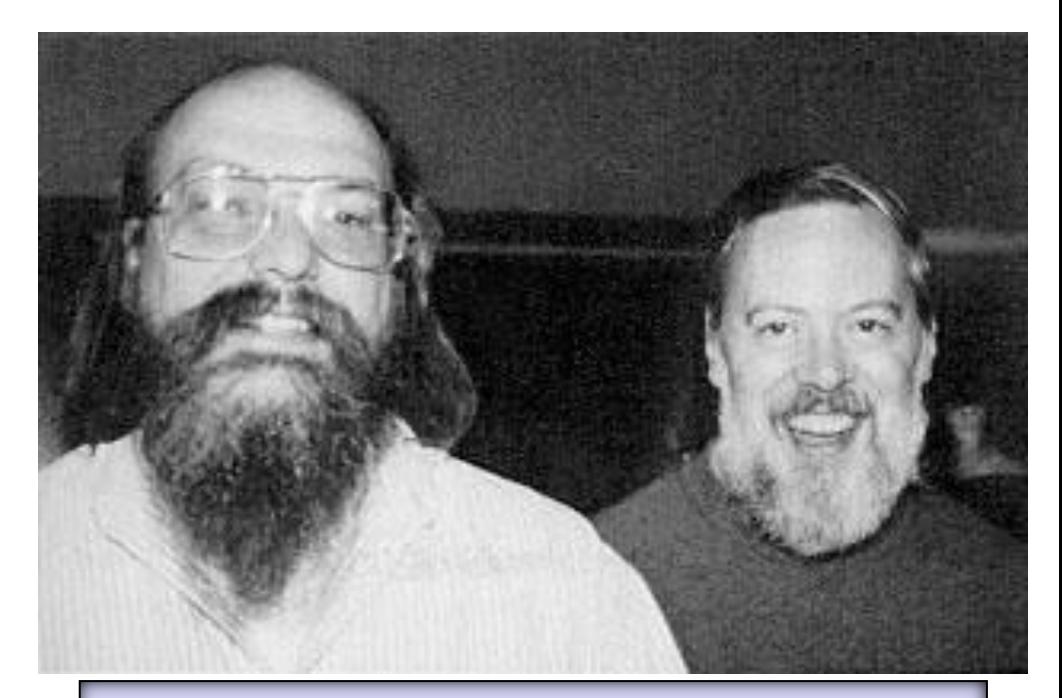

Ken Thompson (Unix) Dennis Ritchie 1941-2011 (linguaggio C)

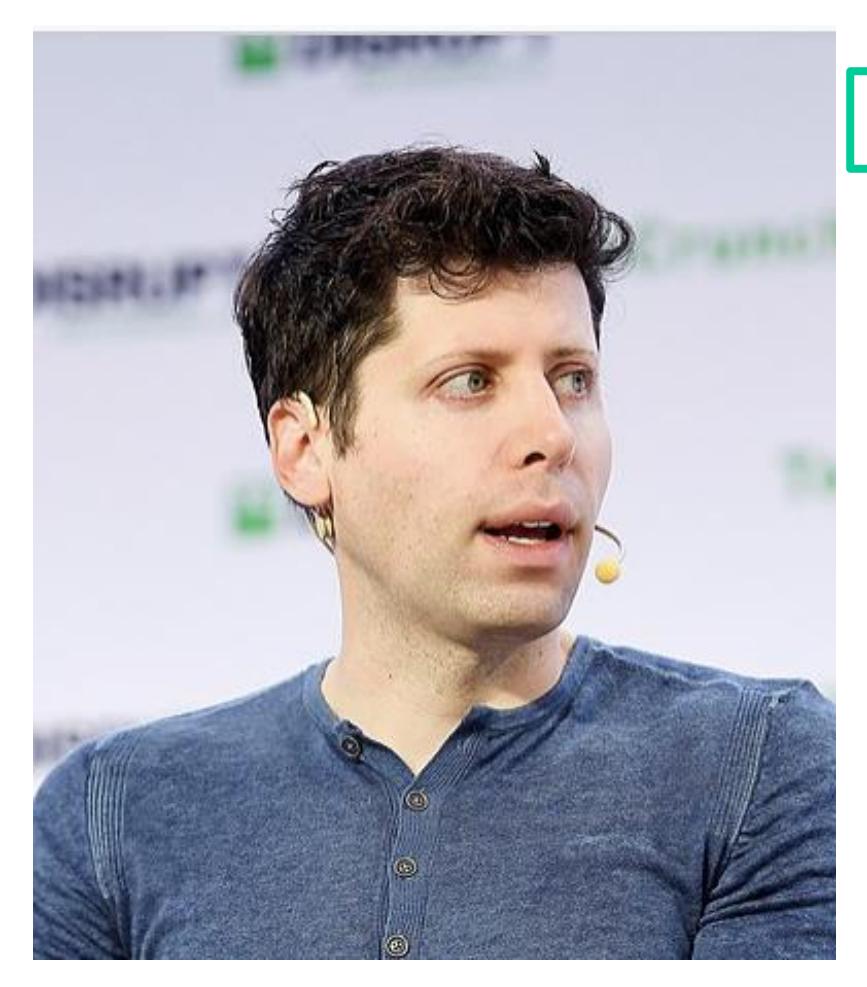

San Francisco – based OpenAI lancia **ChatGPT**

il 4 dicembre 2022, ChatGPT ha già più di 1 milione di utenti registrati

nel gennaio 2023, ChatGPT supera i 100 milioni di utenti, rendendola l'applicazione consumer in più rapida crescita fino a oggi nella storia

Sam Altman 2022 – nasce **ChatGPT**

ChatGPT in Wikipedia:

**ChatGPT** è un chatbot di intelligenza artificiale

è costruito sulla base della famiglia GPT-3 di OpenAI di **grandi modelli linguistici** (LLM, Large Language Model) ed è stato messo a punto utilizzando sia tecniche di apprendimento **auto supervisionato** sia tecniche di **reinforcement learning** e di **allineamento** al senso comune umano

**GPT** sta per **pre-trained generative transformer**

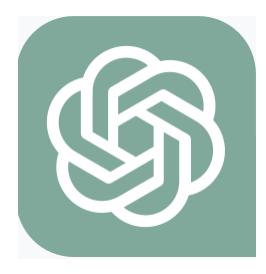

ChatGPT in Wikipedia:

sebbene la funzione principale di un chatbot sia imitare un conversatore umano, ChatGPT è molto versatile

può scrivere e testare programmi per computer, comporre musica, sceneggiati, fiabe e saggi per studenti; rispondere alle domande di un test; scrivere poesie e testi di canzoni; emulare un sistema Linux; simulare un'intera chat room; giocare a giochi come il tris; svolgere le funzioni di un assistente (tutor) scolastico/universitario; tradurre testi in tutte le lingue; e molto altro ……

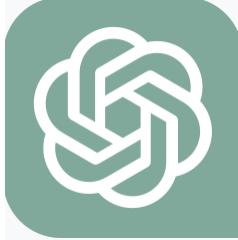

Come si è arrivati a ChatGPT?

il lungo viaggio da **ELIZA** a **ChatBPT**

- **ELIZA,** il primo programma di elaborazione del linguaggio naturale, creato dal 1964 al 1966 al MIT dallo psicologo Joseph Weizenbaum
- sistemi esperti (anni '70-'80)
- metodi statistici per l'elaborazione del linguaggio naturale (anni '90)
- reti neurali profonde (Deep Neural Networks, fine anni 2000)
- chatbot di elaborazione del linguaggio naturale e assistenti virtuali, come Siri di Apple e Alexa di Amazon (anni 2010)

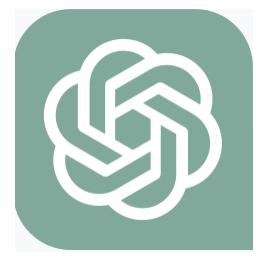

Come si è arrivati a ChatGPT?

il lungo viaggio da **ELIZA** a **ChatBPT**

- lo sviluppo dell'architettura **Transformer** da parte di Google ha rivoluzionato l'elaborazione del linguaggio naturale con l'introduzione del concetto di **attenzione** (2017)
- è stato introdotto **GPT-3** (Generative Pre-trained Transformer 3) di OpenAI, che è un modello di elaborazione del linguaggio naturale all'avanguardia in grado di generare risposte di testo simili a quelle umane ed è utilizzato in ChatGPT (anni 2020)

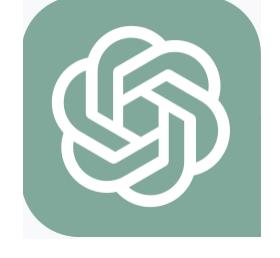

#### Come si è arrivati a ChatGPT?

ELIZA, che esegue il programma DOCTOR, è stata creata per mimare le risposte di uno psicoterapeuta in un colloquio psichiatrico iniziale

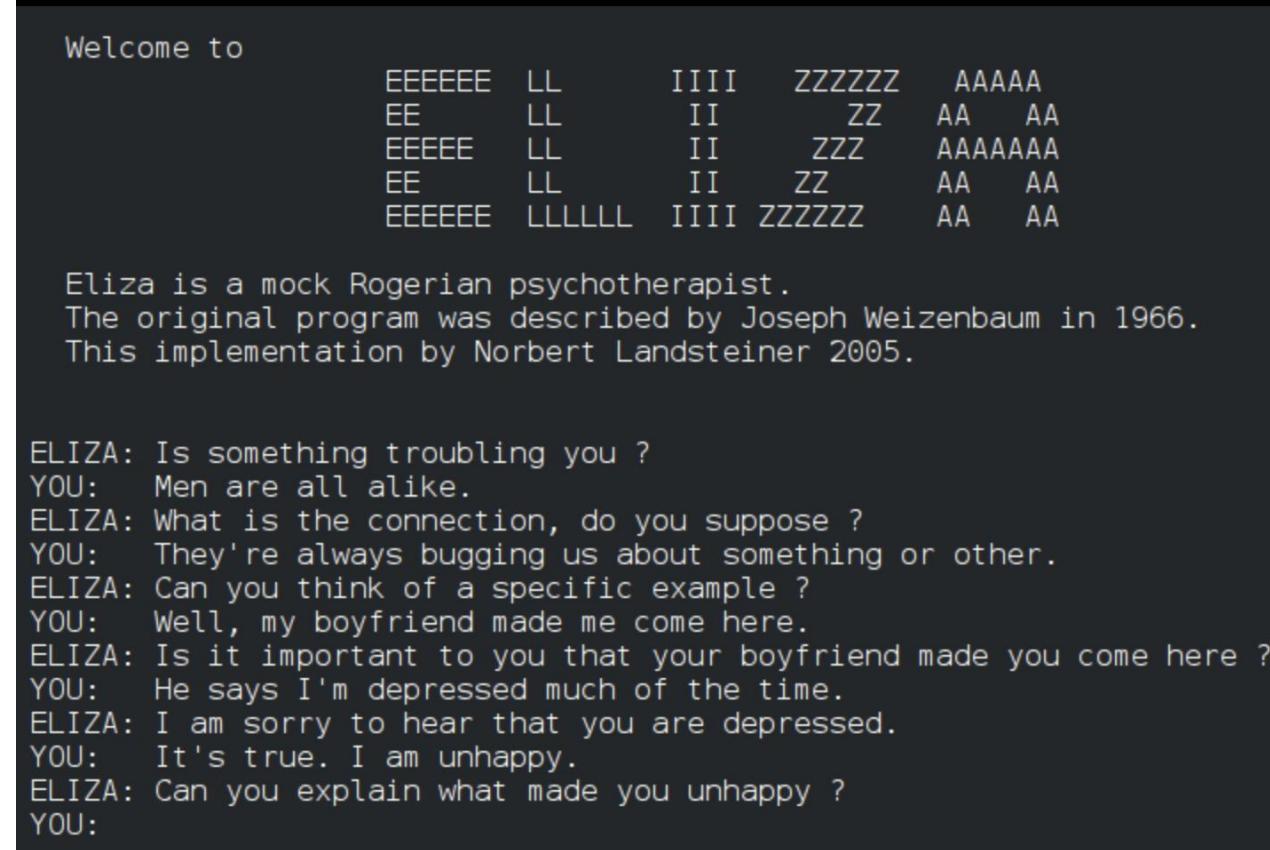

alcuni altri attuali strumenti di intelligenza artificiale

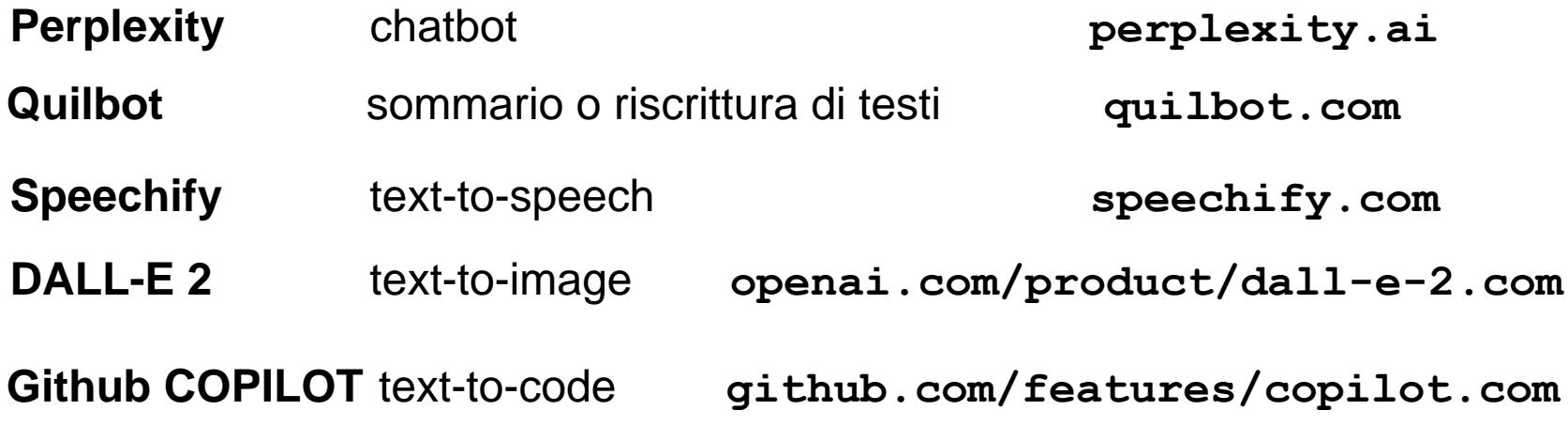

**LaMDA** & **Bard** chatbot **Google** 

**Sundar Pichai**, CEO di Google e Alphabet **[https://blog.google/technology/ai/bard-google-ai](https://blog.google/technology/ai/bard-google-ai-search-updates/)[search-updates//](https://blog.google/technology/ai/bard-google-ai-search-updates/)**

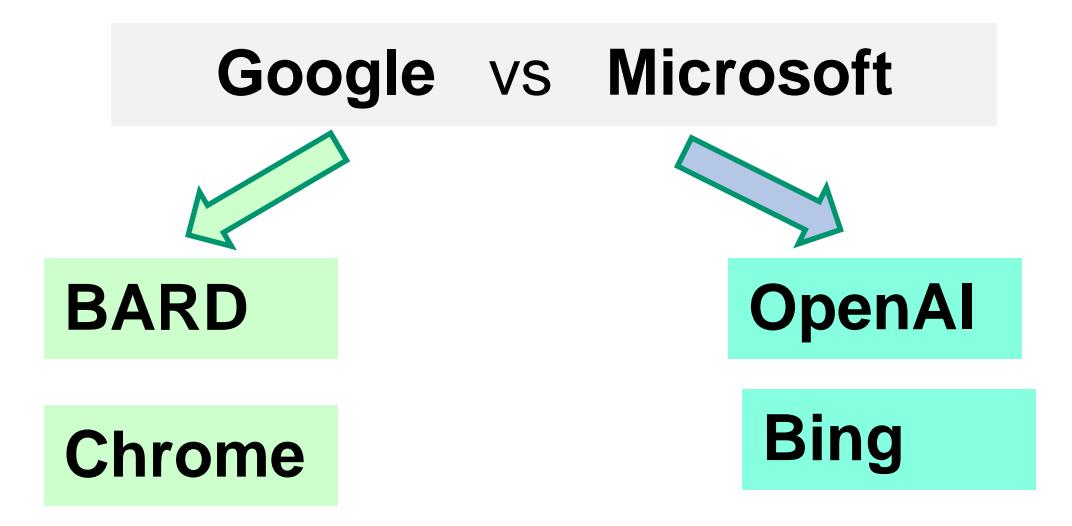

#### **MIT Technology Review,** marzo 2023

**[https://www.technologyreview.com/2023/03/21/1070111/google](https://www.technologyreview.com/2023/03/21/1070111/google-bard-chatgpt-openai-microsoft-bing-search/) [-bard-chatgpt-openai-microsoft-bing-search/](https://www.technologyreview.com/2023/03/21/1070111/google-bard-chatgpt-openai-microsoft-bing-search/)**

(da S. Wolfram "What Is ChatGPT Doing … and Why Does It Work?", febbraio 2023)

la prima cosa da sapere è che ciò che ChatGPT fa è rispondere a una nostra domanda (prompt) e intavolare una discussione scritta

ogni risposta di ChatGPT è scritta «parola dopo parola», cioè ChatGPT si chiede ogni volta "dato il testo scritto finora, qual è la ragionevole parola successiva?"

per "ragionevole" intendiamo "quello che ci si potrebbe aspettare che qualcuno scriva dopo aver visto ciò che le persone hanno scritto su miliardi di pagine web, migliaia di libri e rapporti tecnici, etc."

nel trovare la prossima parola, ChatGPT cerca parole che in un certo senso "corrispondono nel significato" a quanto scritto fino a quel punto

il risultato è un elenco di parole che potrebbero essere la parola seguente, insieme alle rispettive probabilità

ma quale parola dovrebbe effettivamente scegliere di aggiungere?

(da S. Wolfram "What Is ChatGPT Doing … and Why Does It Work?", febbraio 2023)

si potrebbe pensare che dovrebbe essere la parola a cui è stata assegnata la probabilità più alta

se ChatGPT scegliesse sempre la parola con la probabilità più alta, in genere si avrebbe un testo molto *piatto*, che non sembra mai mostrare alcuna creatività (e talvolta si ripete anche parola per parola)

ma se a volte (a caso) si scegliessero parole con probabilità inferiore, si otterrebbe un testo *più interessante*

esiste un particolare parametro, detto temperatura, che determina la frequenza con cui ChatGPT utilizzerà le parole di probabilità inferiore (per esempio, per la generazione di un saggio, risulta che una temperatura di 0,8 sembra la migliore)

(da S. Wolfram "What Is ChatGPT Doing … and Why Does It Work?", febbraio 2023)

da dove vengono queste probabilità?

la grande idea è creare un modello che consenta di stimare le probabilità con cui dovrebbero verificarsi le sequenze di parole, anche se non abbiamo mai visto esplicitamente quelle sequenze nel *corpus* di testi che abbiamo esaminato

al centro di ChatGPT c'è proprio un cosiddetto **Large Language Model** (LLM) che è stato costruito per fare un buon lavoro di stima di queste probabilità

(da S. Wolfram "What Is ChatGPT Doing … and Why Does It Work?", febbraio 2023)

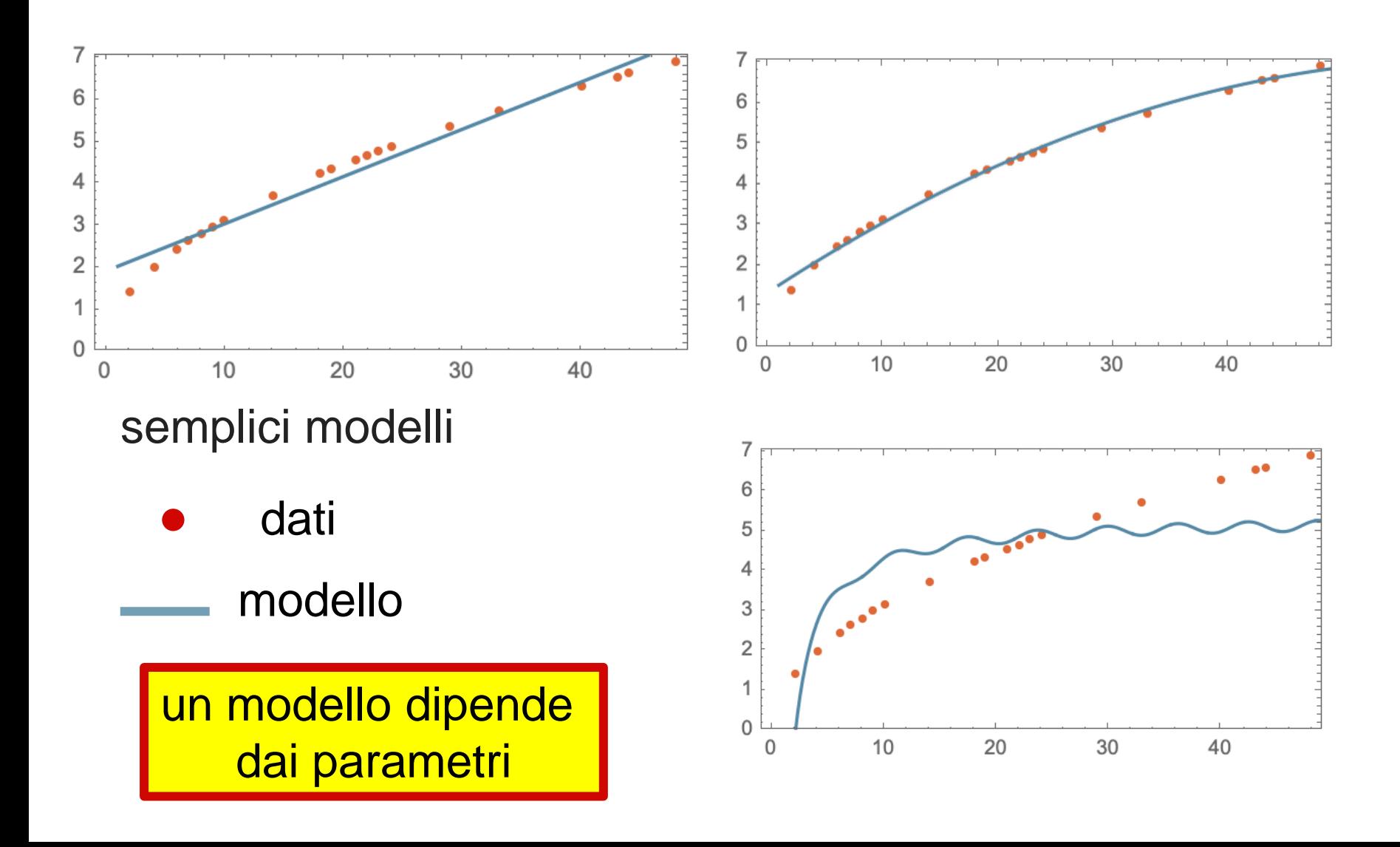

(da S. Wolfram "What Is ChatGPT Doing … and Why Does It Work?", febbraio 2023)

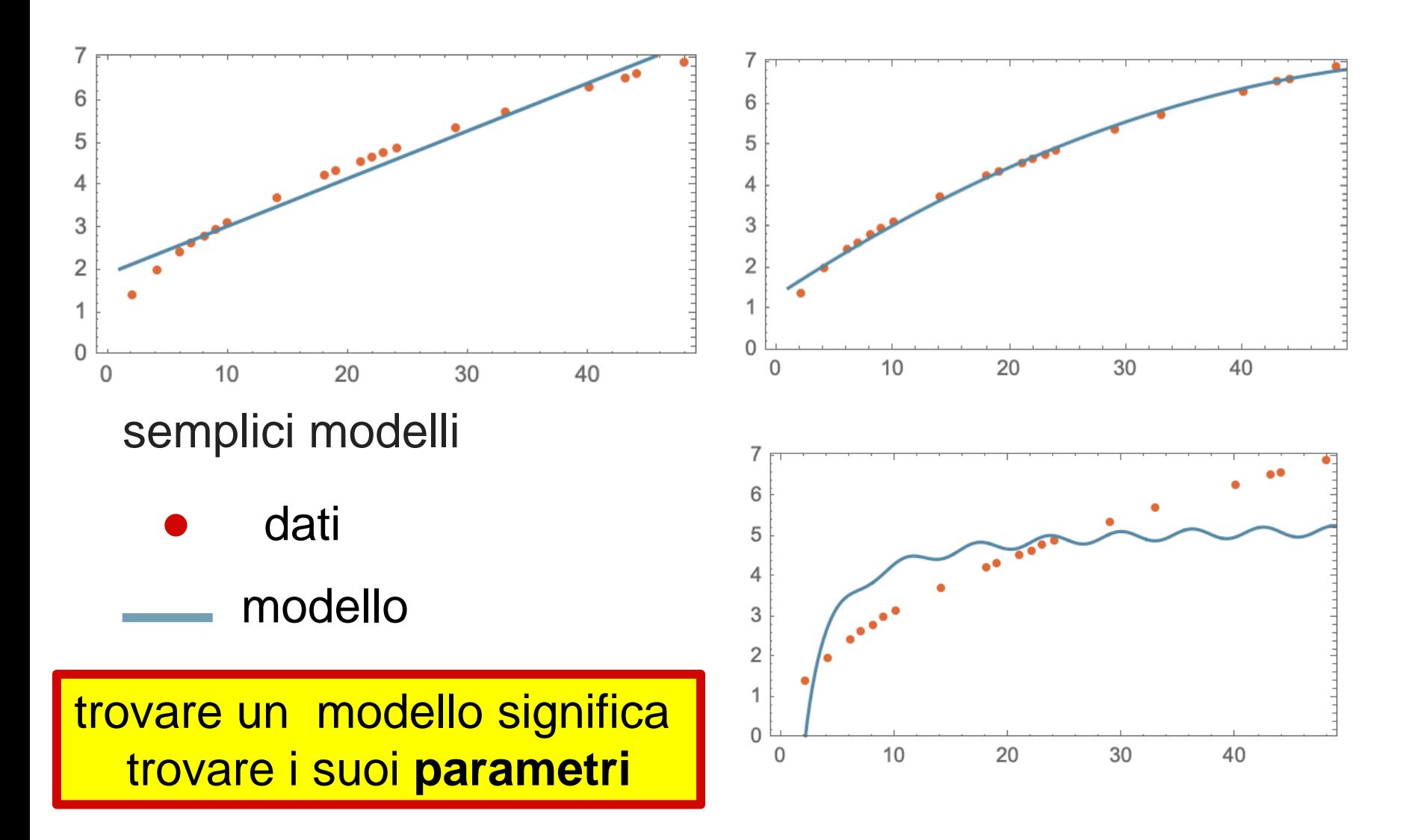

(da S. Wolfram "What Is ChatGPT Doing … and Why Does It Work?", febbraio 2023)

le **reti neurali** sono **modelli universali** generali (teorema di approssimazione universale)

> se un neurone riceve in input  $x = \{x_1, x_2, \ldots, x_n\}$ allora calcola e restituisce in output  $f(w^T x + b)$  $w^T x = w_1 x_1 + w_2 x_2 + ... + w_n x_n$

> > i pesi *w* e la costante *b* sono in genere diversi per ogni neurone della rete neurale;

la funzione *f* è la stessa per tutti i nodi
#### Idee di base dietro ChatGPT

(da S. Wolfram "What Is ChatGPT Doing … and Why Does It Work?", febbraio 2023)

### le **reti neurali** sono **modelli universali** generali (teorema di approssimazione universale)

ciò che rende le reti neurali così utili è che non solo possono in linea di principio svolgere tutti i tipi di compiti, ma possono essere "addestrati in modo incrementale da esempi" per svolgere tali compiti

#### **lo scopo dell'addestramento è calcolare i parametri**

tecnicamente, l'addestramento è un problema matematico: la minimizzazione di una funzione di miliardi di variabili (i parametri)

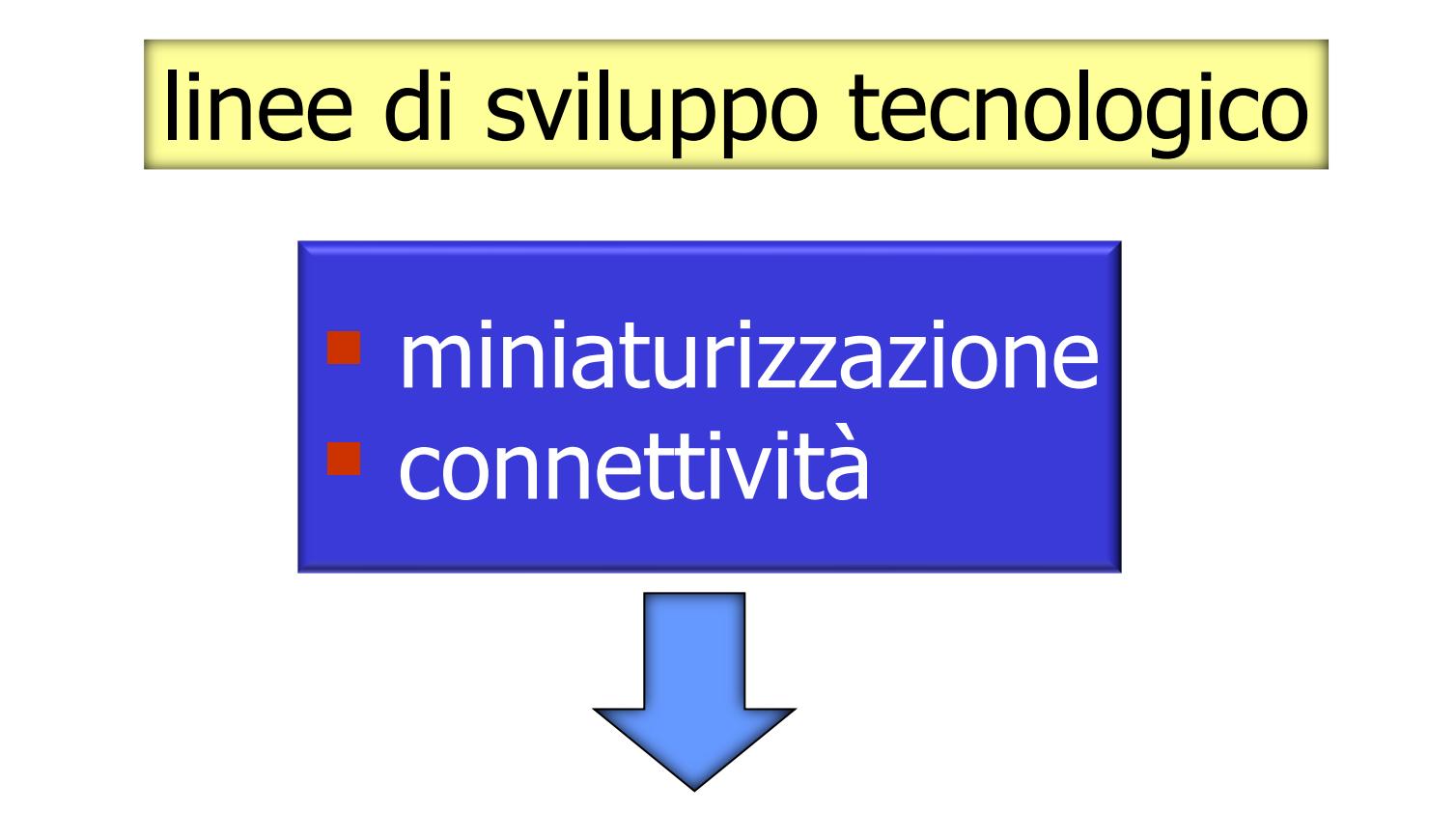

✓ aumento della potenza di calcolo ✓ aumento della capacità di memorizzazione ✓ facilitazione dell'accesso alla potenza di calcolo e disponibilità di dati

## terminologia di base

G (iga) = 
$$
10^9
$$
 T (era) =  $10^{12}$   
P (eta) =  $10^{15}$  E (xa) =  $10^{18}$   
Z (etta) =  $10^{21}$  Y (otta) =  $10^{24}$ 

 $\checkmark$  Tbyte (Terabyte) =10<sup>12</sup> byte  $\checkmark$  Pflops (Petaflops) =10<sup>15</sup> operazioni floating point per secondo Eops (Exaops) = $10^{18}$  operazioni per secondo

### quanto è grande il numero 10<sup>20</sup> **?**

**www.wolframalpha.com**

#### **number of people who have ever lived on Earth**

#### **1.076x10<sup>11</sup> (persone)**

[stima effettuata nel 2011 dal Population Reference Bureau, che assume che il moderno homo sapiens sia apparso nel 50,000 avanti Cristo]

Ipotesi: vita media di **60 anni convert 60 years to seconds**

#### **1.892 x10<sup>9</sup> (secondi)**

Ipotesi: circa metà della vita passata a parlare, con una rapidità di 5 carattere per secondo. Allora, tutti gli essere umani che hanno vissuto sulla terra hanno pronunciato complessivamente

**circa 5x10<sup>20</sup> caratteri; cioè 500 exabyte consentono di memorizzare tutte le parole pronunciate dal genere umano.**

# 133 Mops, niente grafica, 60Kw, 56kb/s, 1977

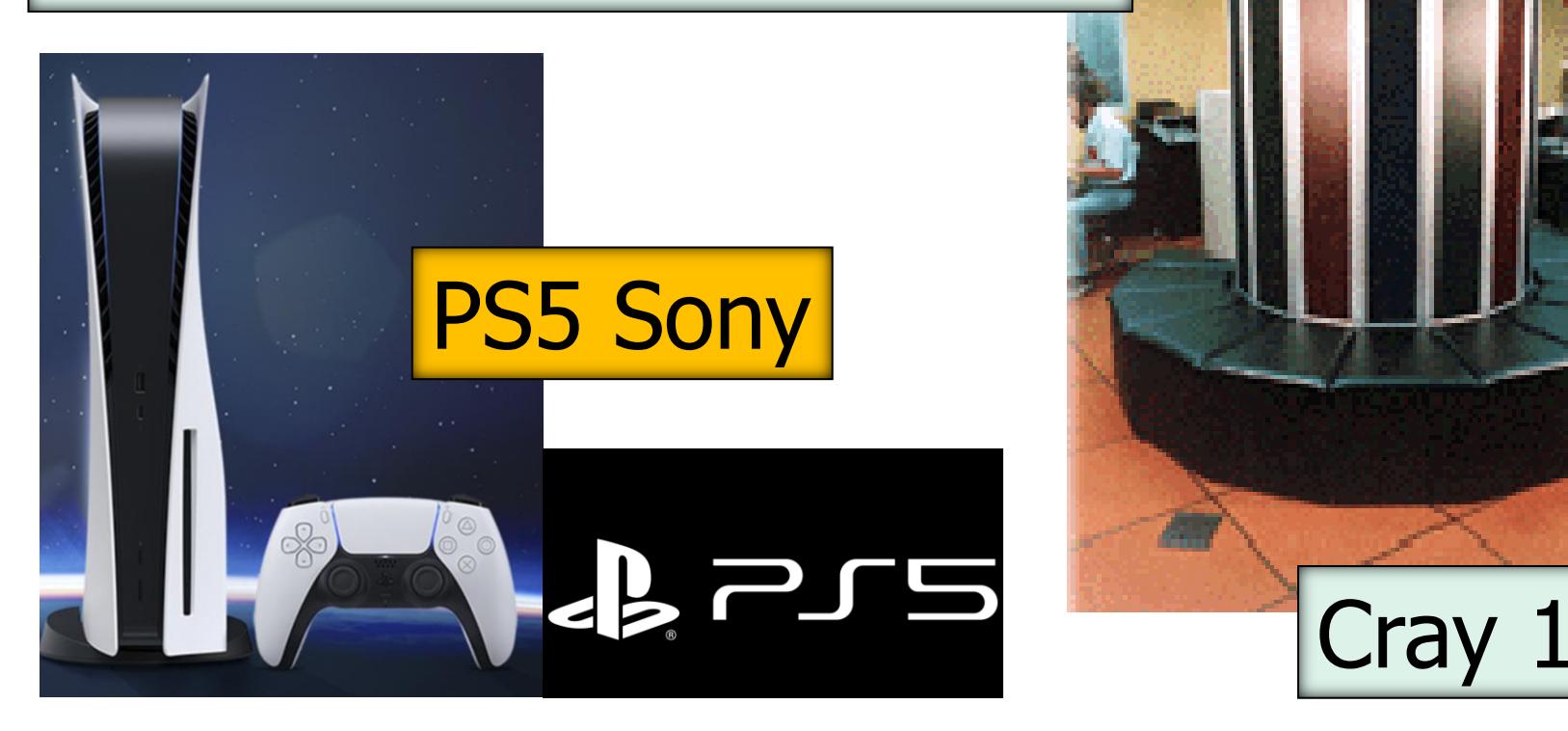

AMD 8 core, GPU 10.3 Teraflops, 5 watt, connessione di rete, costo: 550 Euro, 2023

### supercalcolatore

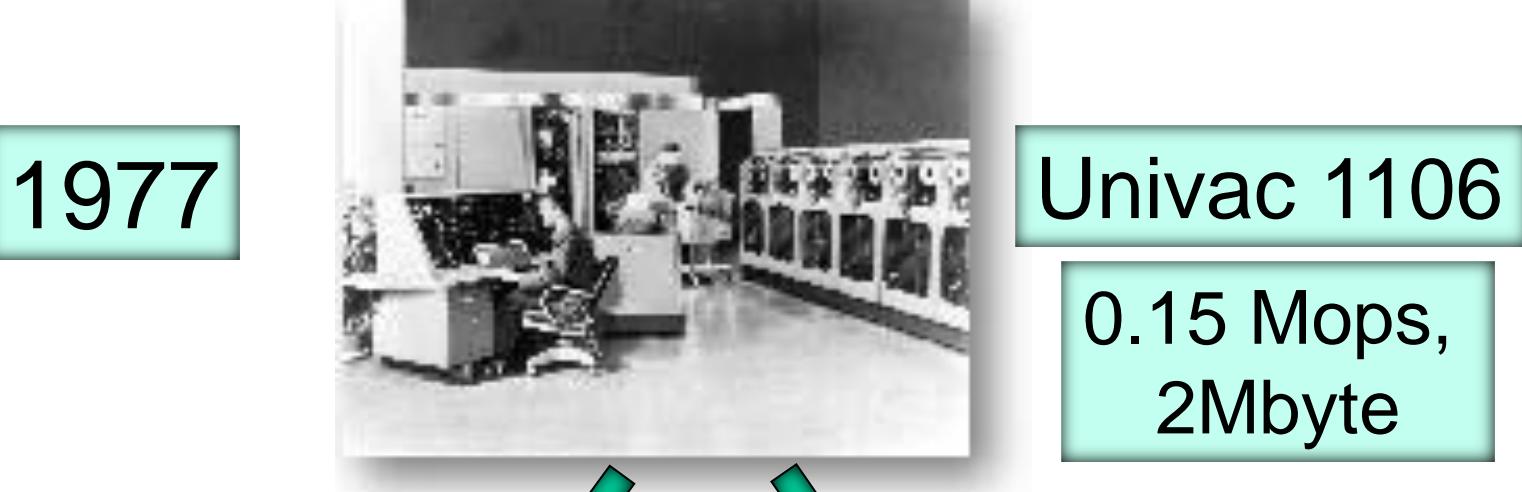

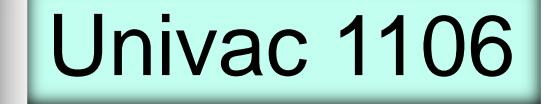

0.15 Mops, 2Mbyte

### supercalcolatore

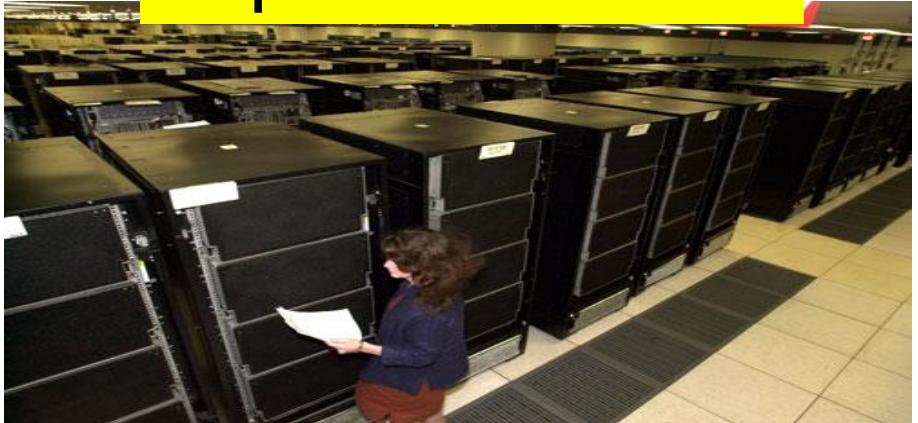

### supercalcolatore ?

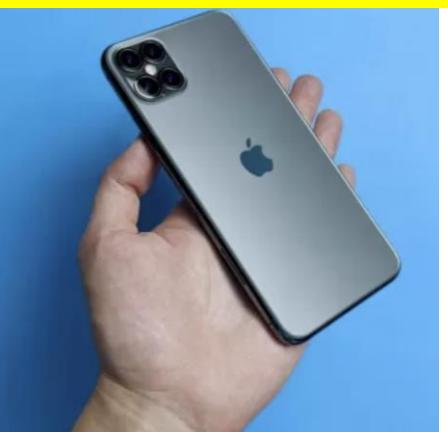

2023

### sviluppo storico dei supercalcolatori

Le prestazioni dei computer sono aumentate costantemente dal 1940

- Il computer a valvole **Colossus** è stato il primo computer elettronico al mondo. Costruito in Gran Bretagna durante la seconda guerra mondiale, Colossus aveva una potenza di calcolo di 500.000 FLOPS
- **CDC 6600** nel 1964 è stato il primo supercomputer con potenza di calcolo di 3 MegaFLOPS
- **Cray-2** nel 1985 è stato il primo supercomputer a raggiungere una potenza di calcolo di oltre 1 GigaFLOPS
- **EXTE ASCI Red** nel 1996 è stato il primo computer massicciamente parallelo con potenza di calcolo di 1 TeraFLOPS
- **Roadrunner** nel 2008 primo supercomputer a raggiungere la potenza di calcolo di 1 PetaFLOPS

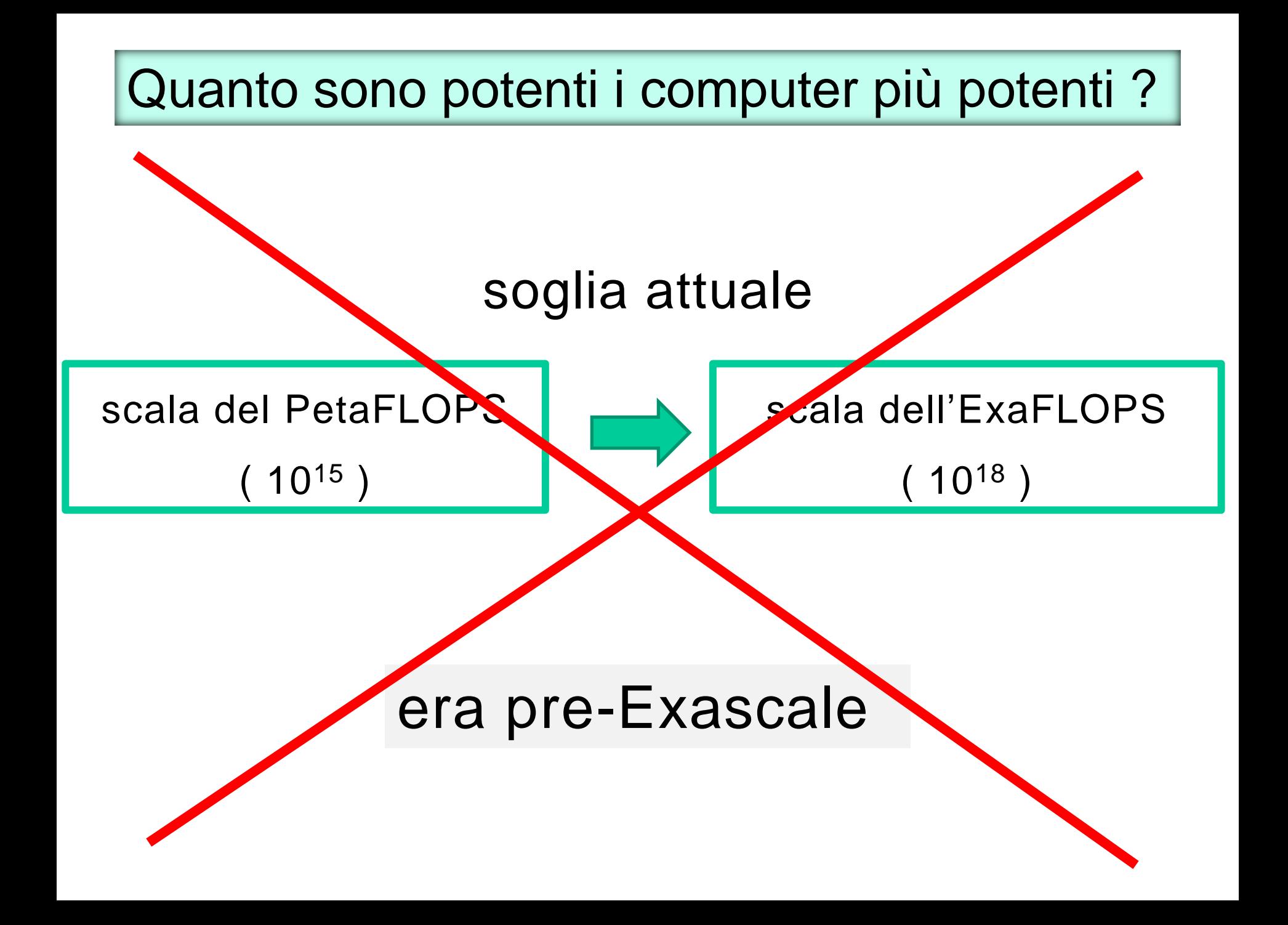

nel giugno 2022, il supercomputer **FRONTIER** ha superato la barriera dell'ExaFLOPS ( 10<sup>18</sup> ) nella risoluzione di un problema computazionale standard (benchmark)

# siamo entrati nell'era dell'Exascale

che significa una tale potenza di calcolo? per eseguire quello che un computer di potenza di 1 ExaFLOPS fa in un solo secondo, un uomo che esegue 1 istruzione al secondo (1 FLOPS) impiegherebbe 31.688.765.000 anni

# QUAL È IL CALCOLATORE PIU' POTENTE DEL MONDO, OGGI?

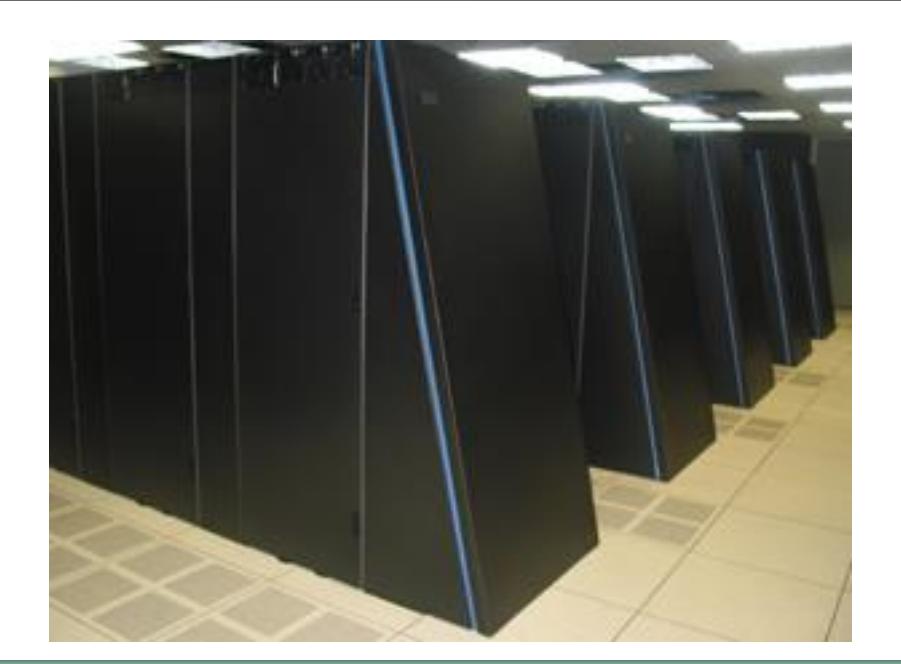

# **http://www.top500.org**

#### Giugno 2023 **https://www.olcf.ornl.gov/frontier/**

al primo posto

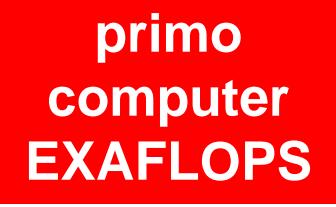

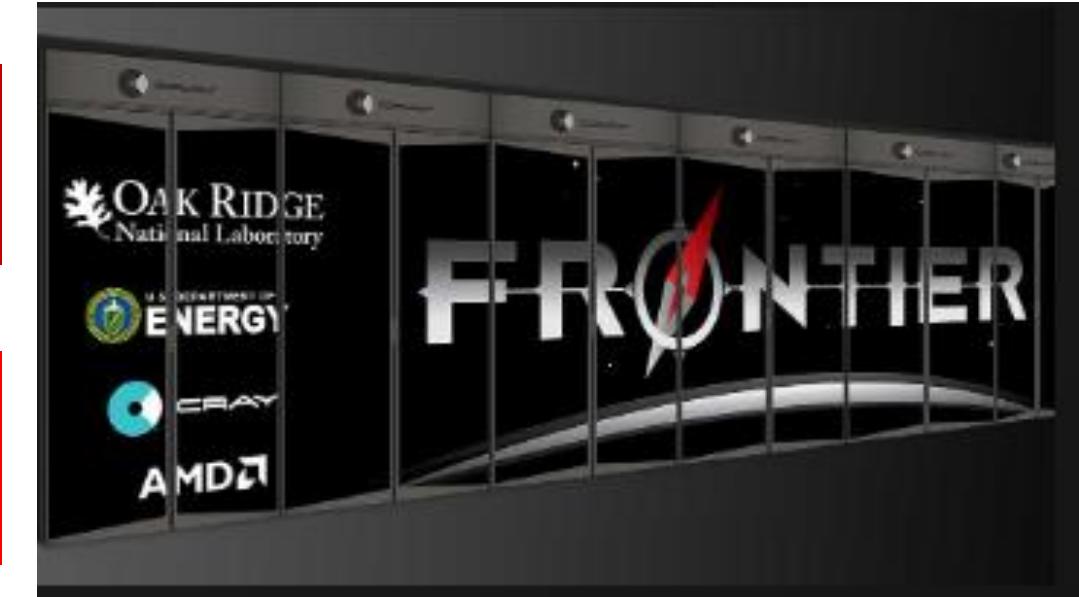

### **FRONTIER, HPE CRAY**  Potenza: **1,194** Exaflops **DOE/SC/Oak Ridge National Laboratory USA**

8.699.904 core HPC and AI Optimized 3rd Gen AMD EPYC CPU 4 Purpose Built AMD Instinct 250X GPUs, 10 PB Ram

# al secondo posto

#### **https://www.r-ccs.riken.jp/en/ fugaku/project**

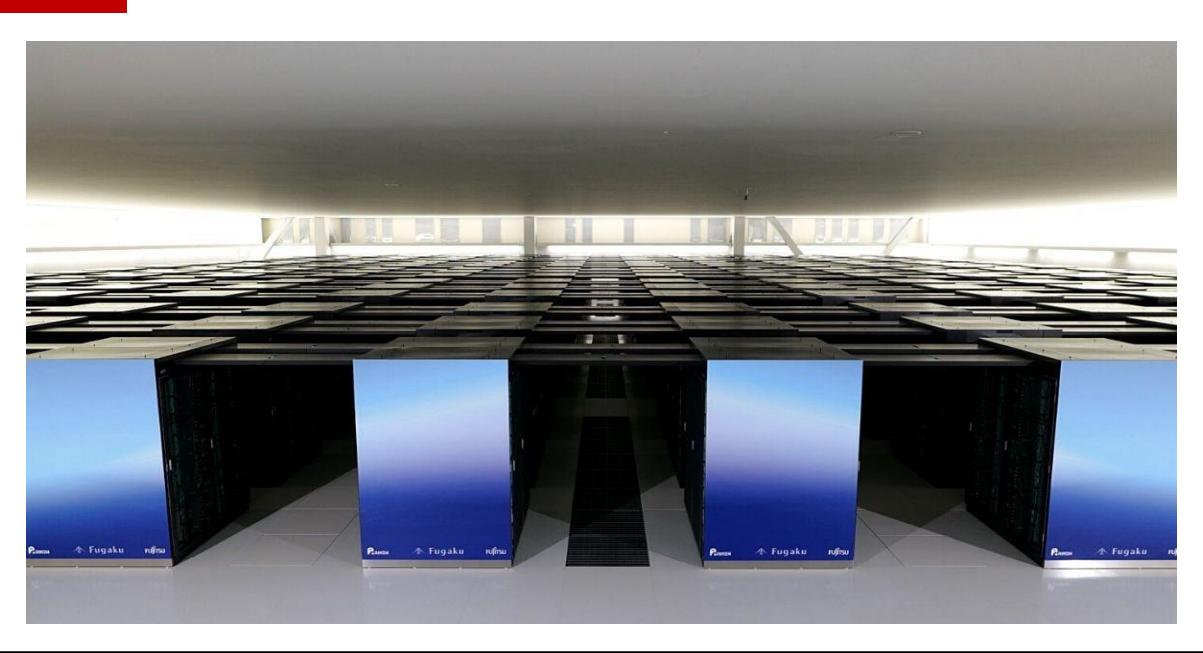

### **Fugaku, FUJITSU** power: **442** Petaflops **Riken Center for Computational Science, Kobe, Japan**

7.630.848 core ARM, 160.000 nodes A64FX 48C, 160 PB Ram

## al terzo posto **https://www.lumi-supercomputer.eu/**

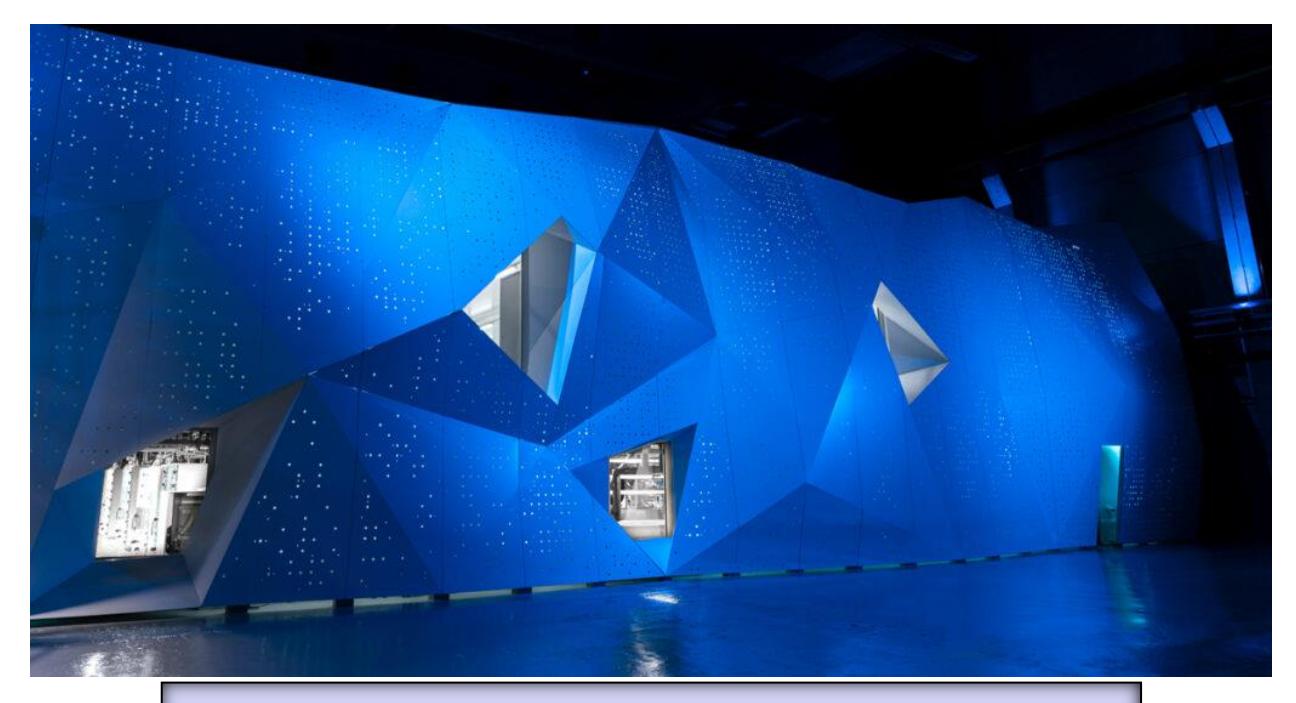

### **LUMI, HPE Cray** power: **309** Petaflops **EuroHPC/CS Kajaani, Finland**

2.220.288 core AMD Optimized 3rd Generation EPYC 64C 2GHz, AMD Instinct MI250X, Slingshot-11, 8 PB Ram

## al quarto posto

**https://leonardosupercomputer.cineca.eu/it/leonardo -hpc-system/**

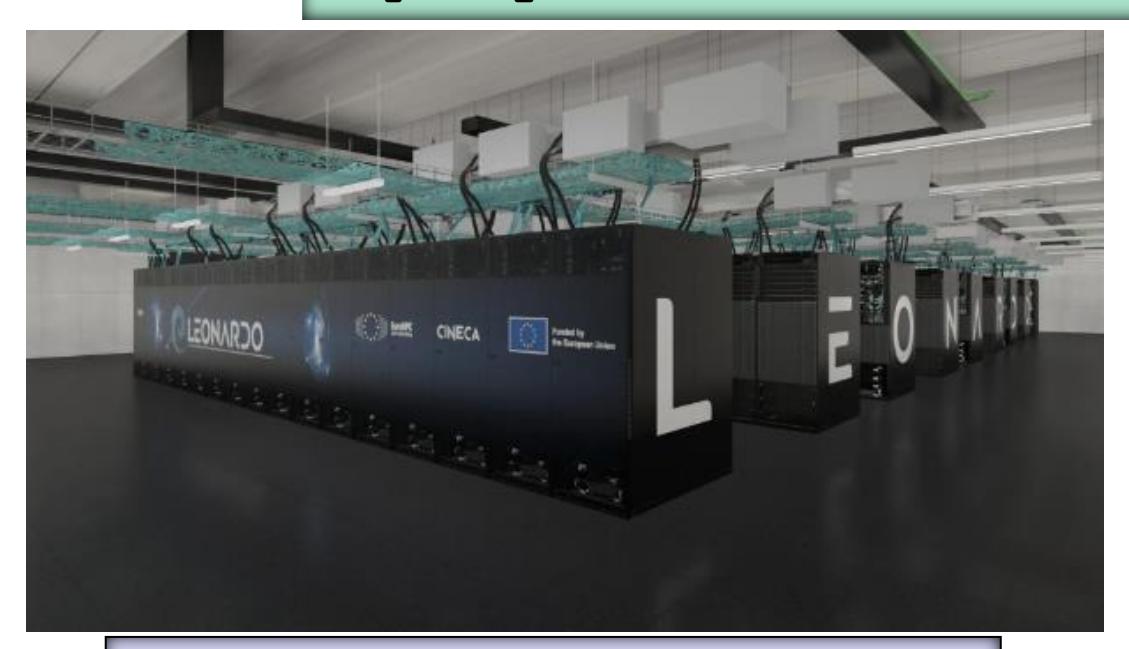

### **Leonardo** power: **238** Petaflops **EuroHPC/CINECA**, **Bologna, Italia**

1.824.768 core Xeon, Nvidia A100, 10 PB Ram

al 15° posto **https://www.eni.com/it\_IT/attivita/gr een-data-center-hpc5.html**

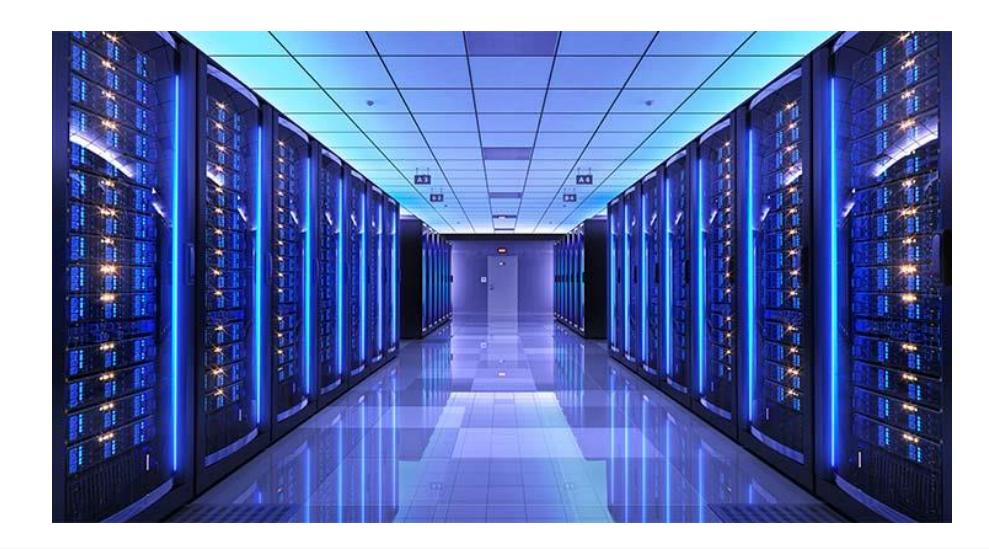

# **HPC5 , IBM**  power: **35** Petaflops **ENI SpA, Pavia, Italia**

669.760 core, nodi Power Edge Xeon + Nvidia Tesla V100, Infiniband

#### al 26° posto **https://www.hpc.cineca.it/hardware/marc oni100**

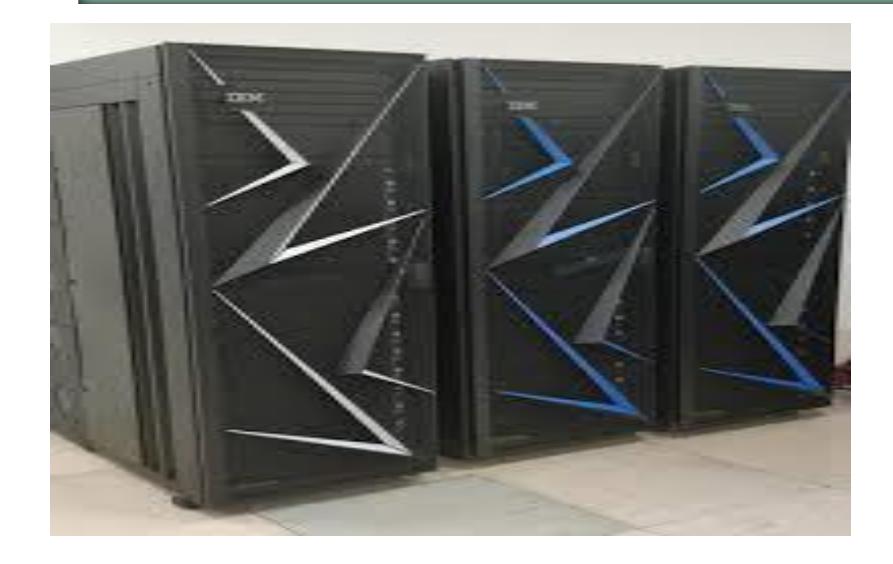

# **Marconi-100 , IBM**  potenza: **21** Petaflops CINECA, Bologna, Italia

347.766 core, nodi IBM Power9

# i Supercalcolatori attuali

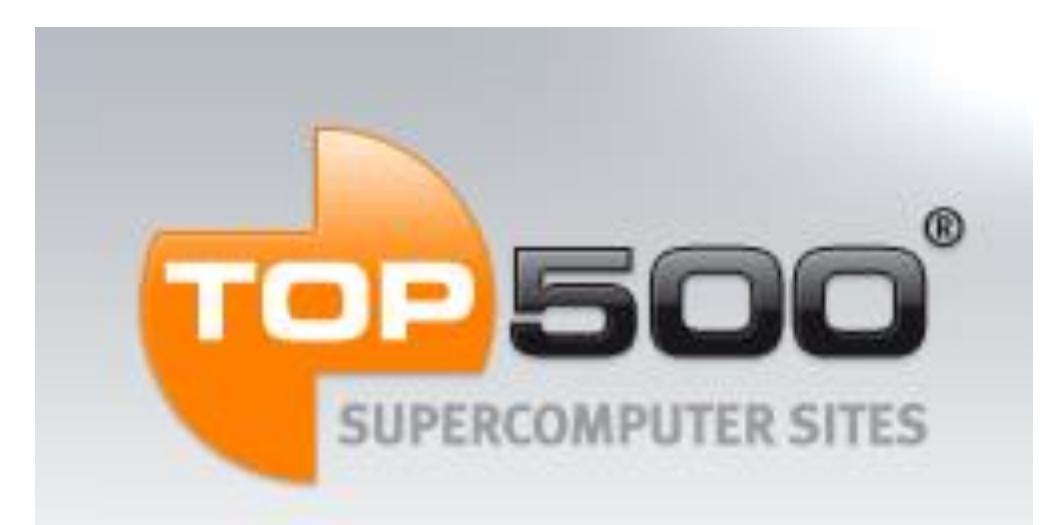

i 500 calcolatori più veloci nel risolvere un insieme prefissato di problemi standard (benchmark)

**http://www.top500.org**

### Top 500, giugno 2023

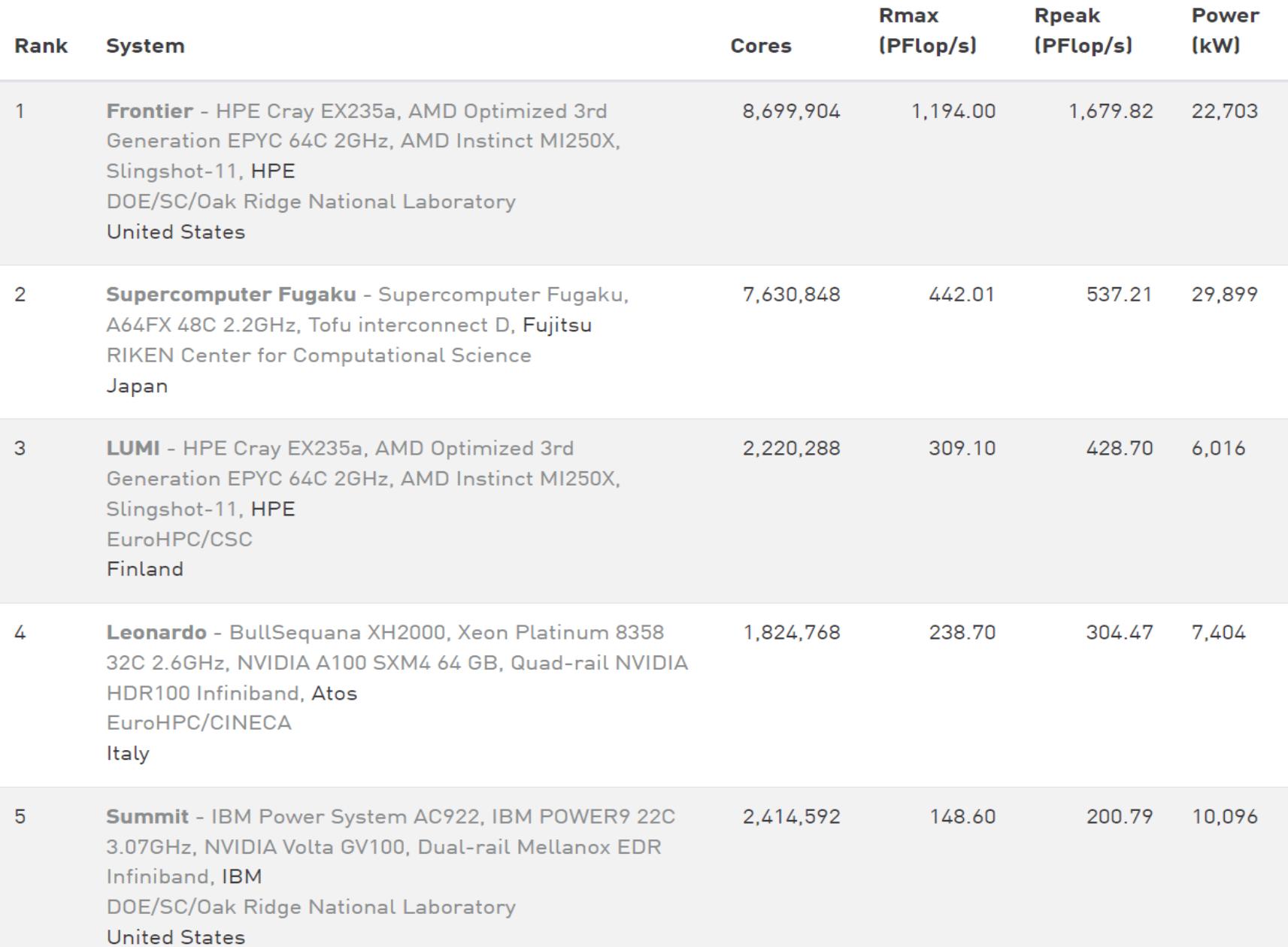

### Top 500, giugno 2023

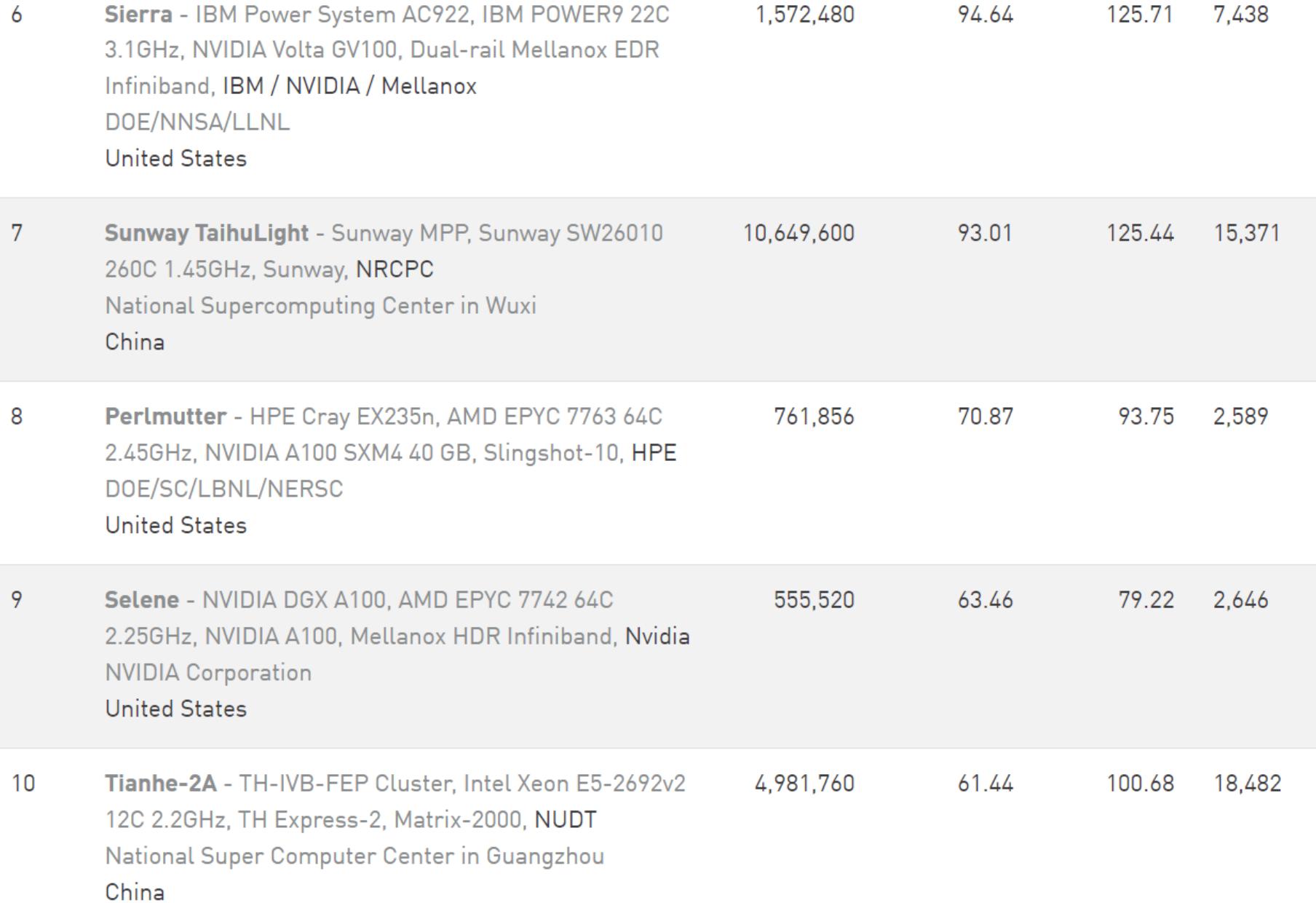

### GREEN 500, giugno 2023

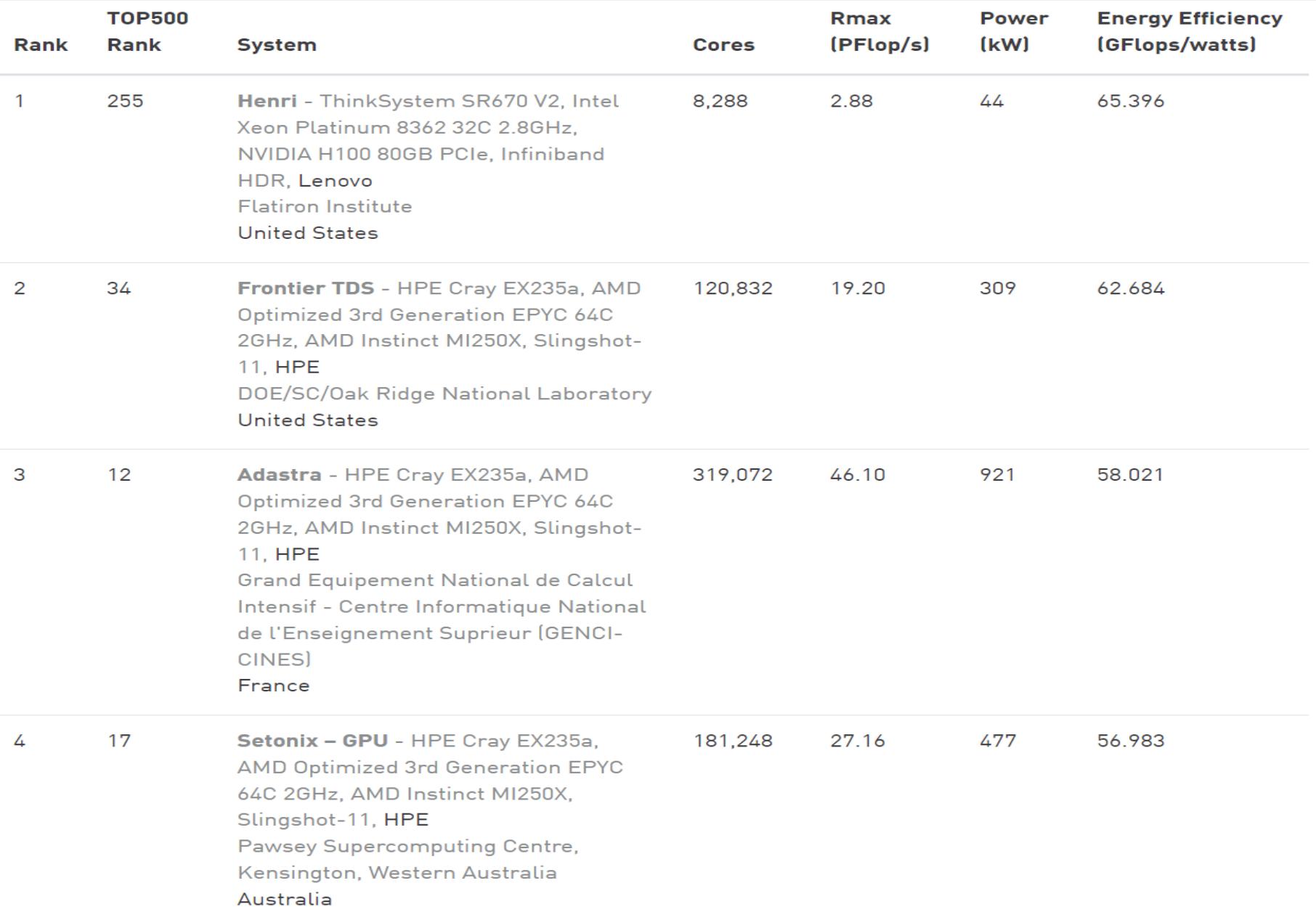

#### distribuzione **per nazione** di potenza di supercalcolo

#### **Countries System Share**

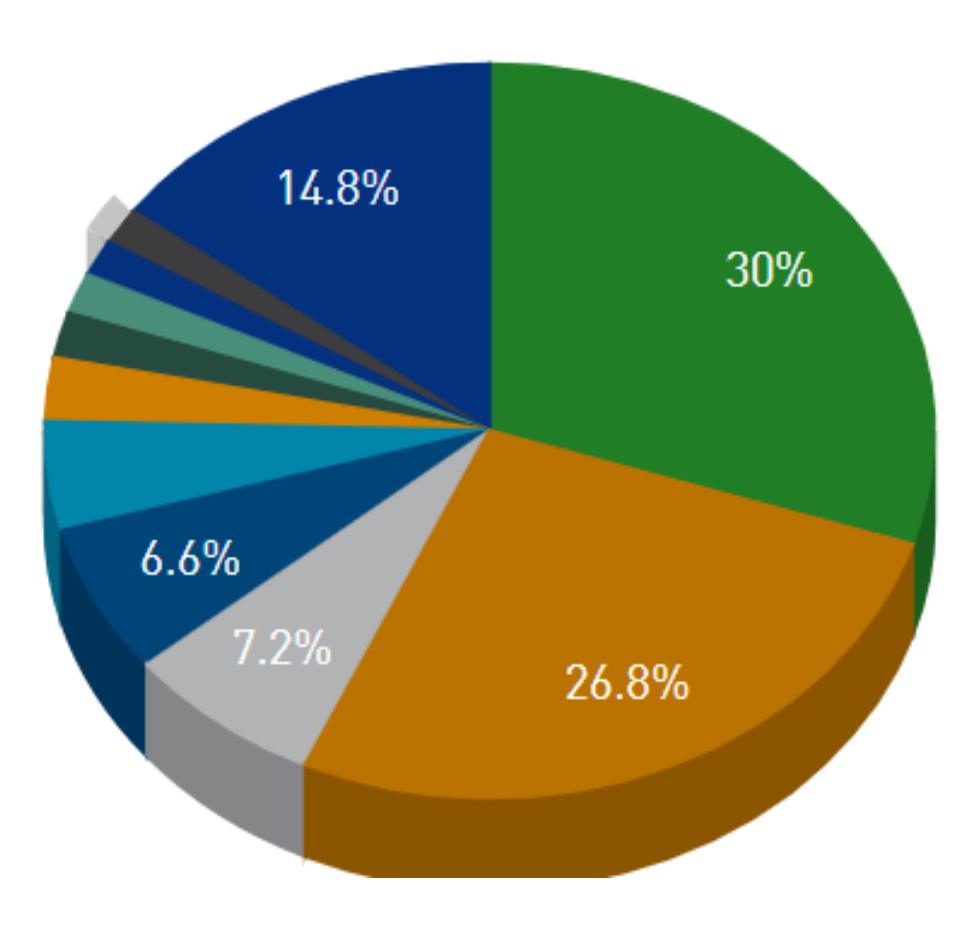

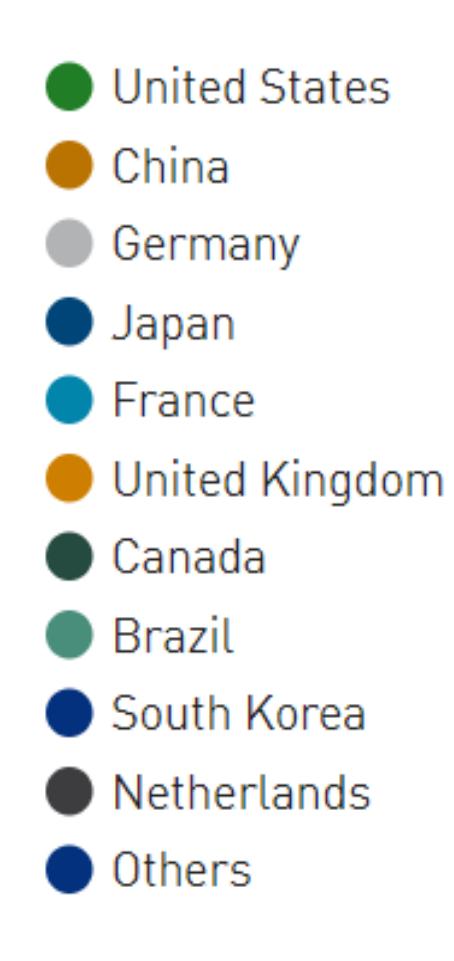

#### distribuzione **per nazione** di potenza di supercalcolo

#### **Countries Performance Share**

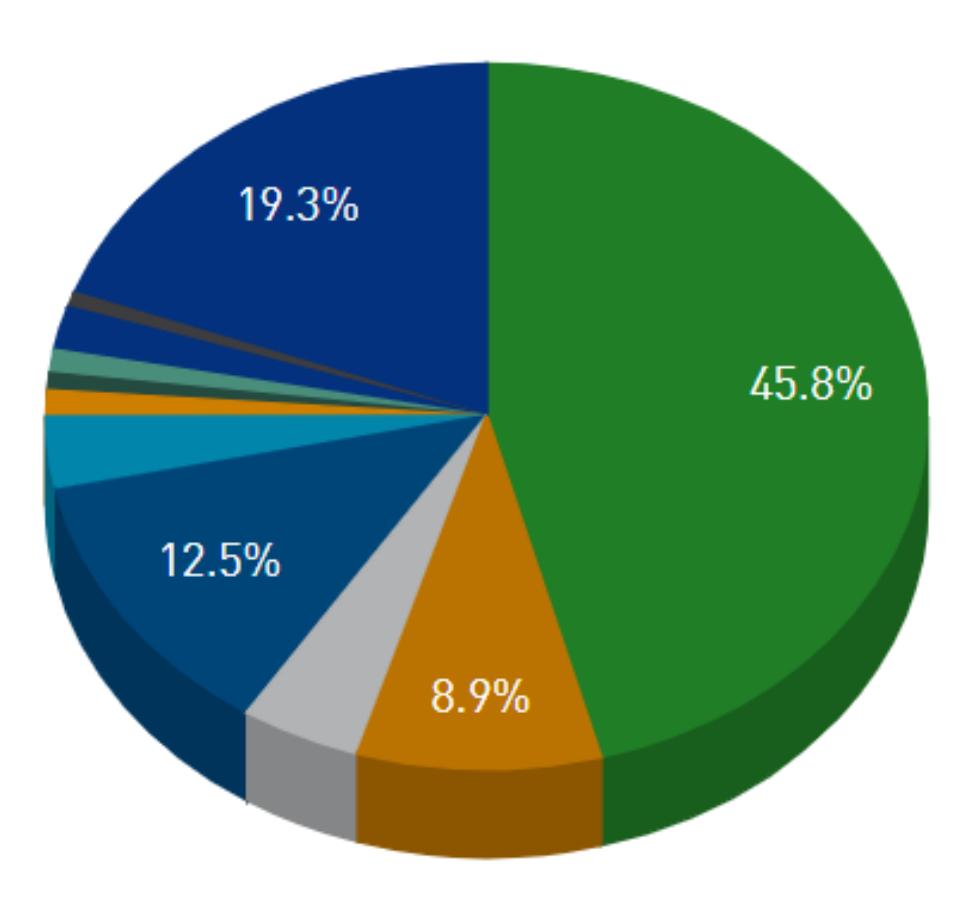

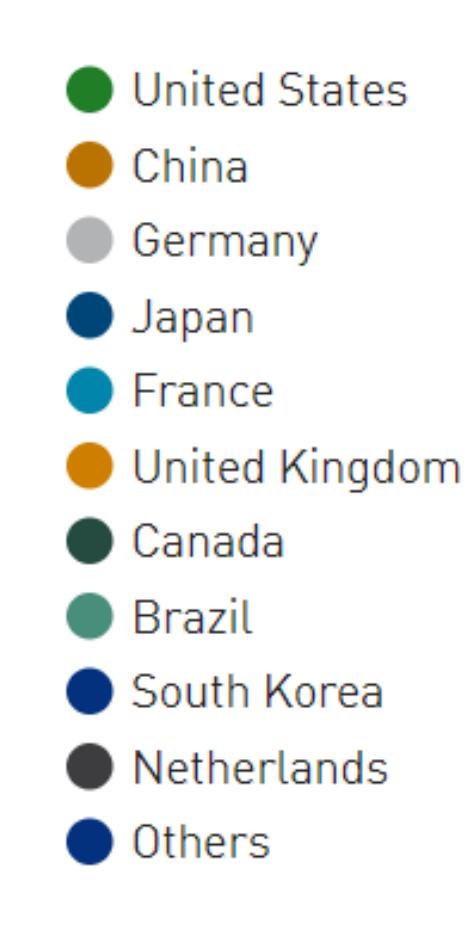

#### distribuzione **per continente** di sistemi di supercalcolo

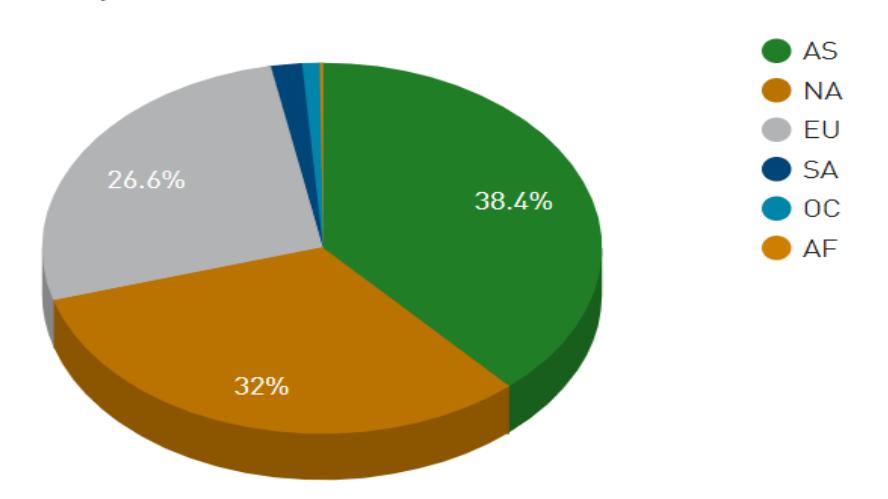

#### **Continents System Share**

#### **Continents Performance Share**

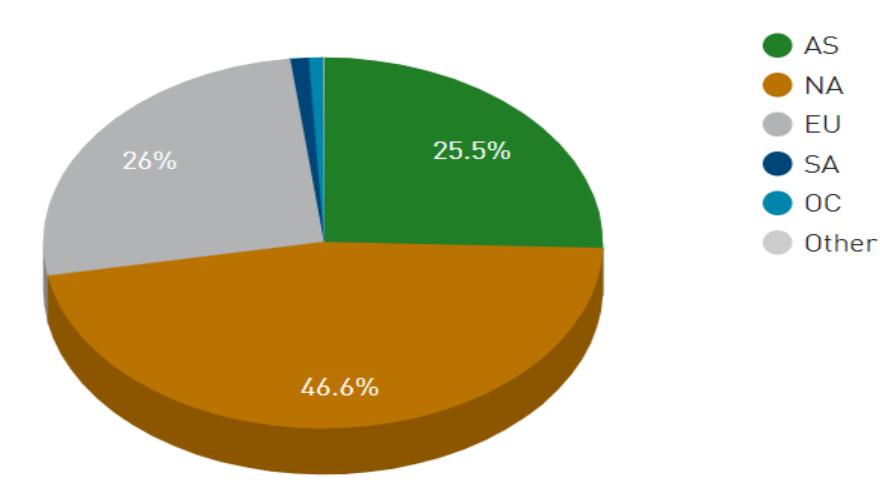

#### Treemap of **Continents**

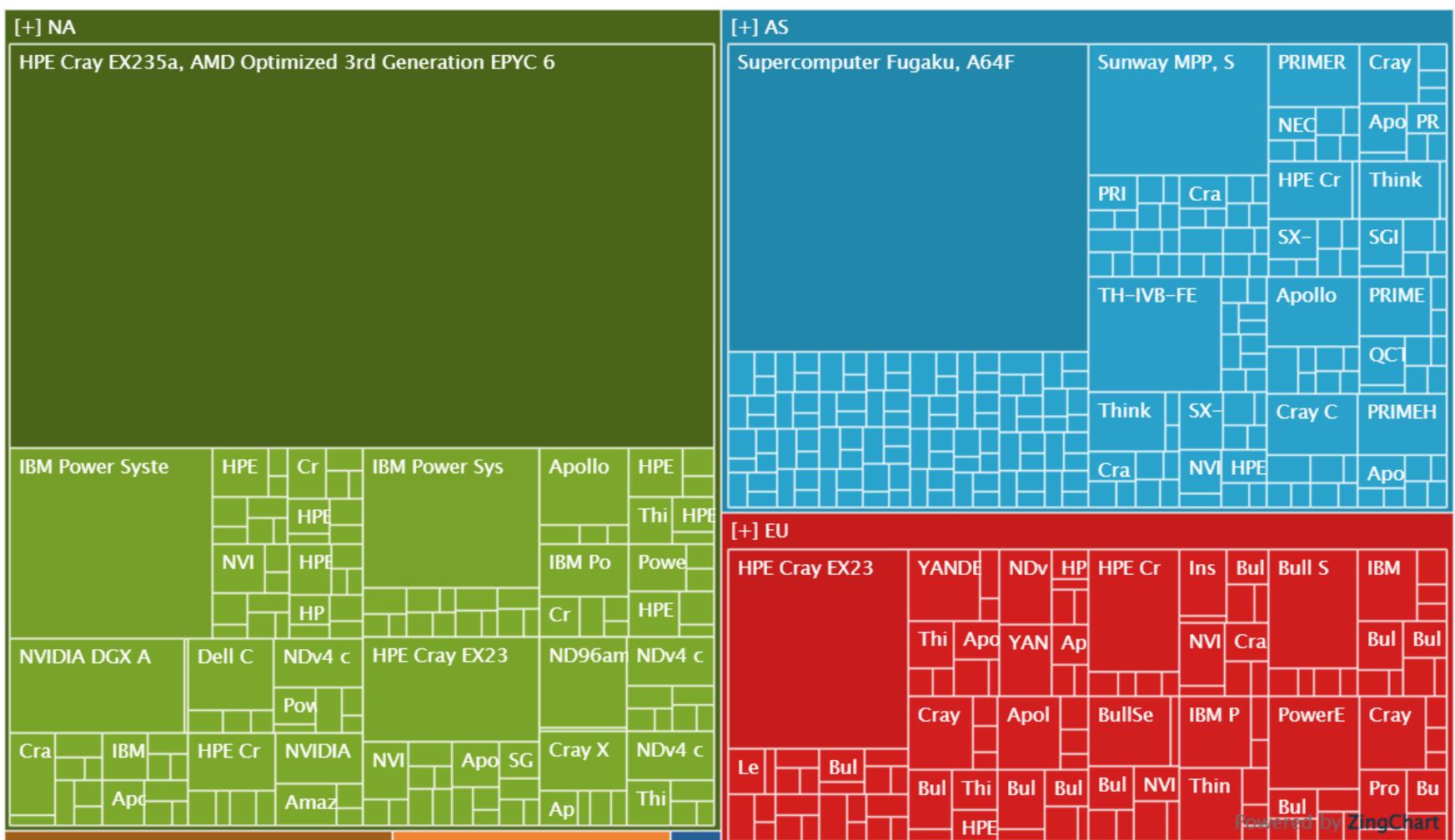

**https://www.top500.org/statistics/treemaps/**

# a quali potenze di calcolo si arriverà nei prossimi 3 anni?

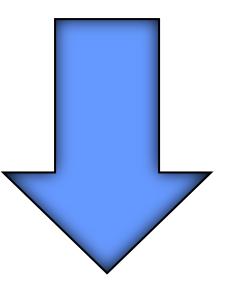

# ➢ 5 **Exaflops** (10<sup>18</sup>) ➢ 50 - 150 **Exabyte** di HD

#### **Performance Development**

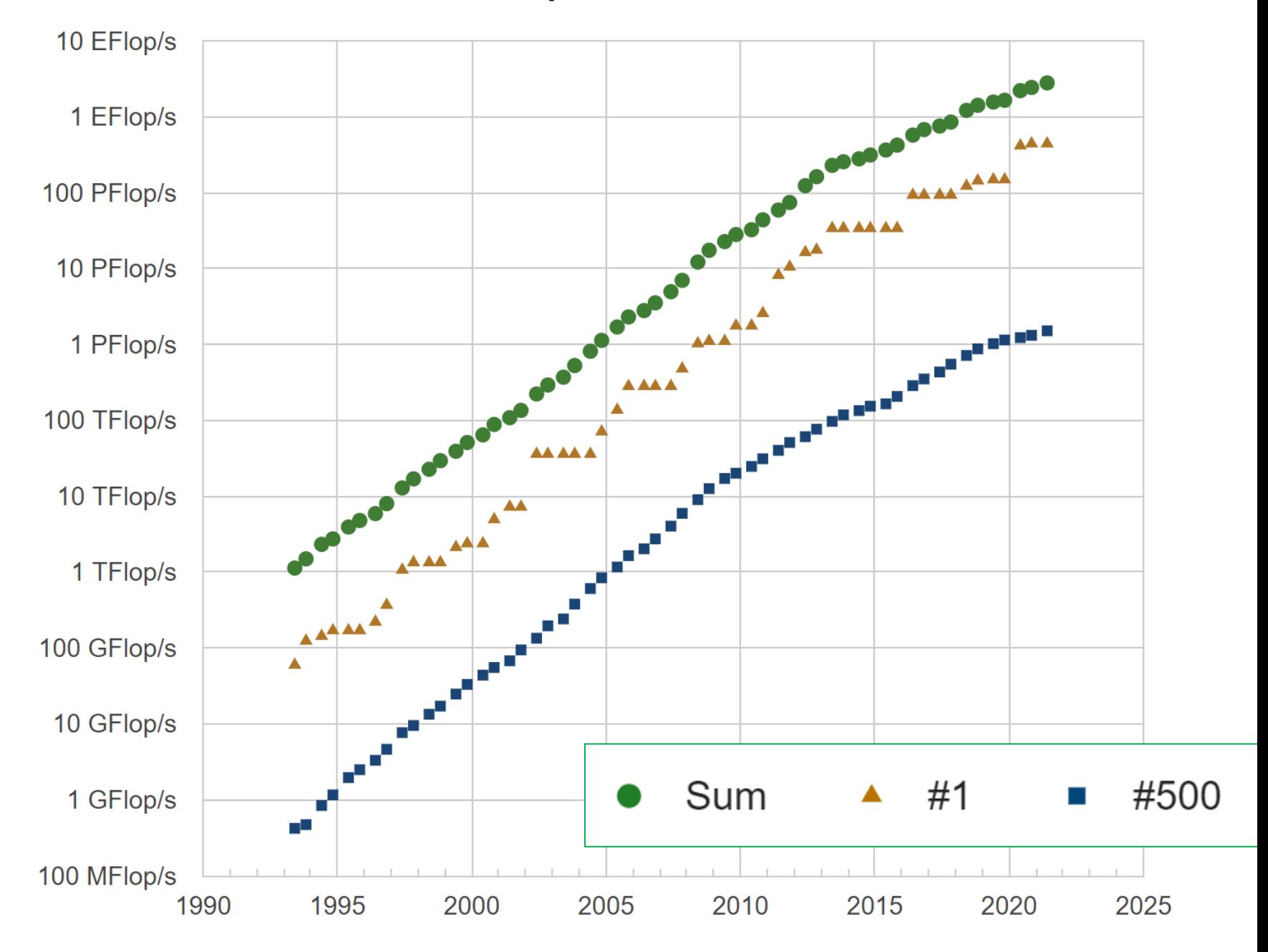

Performance

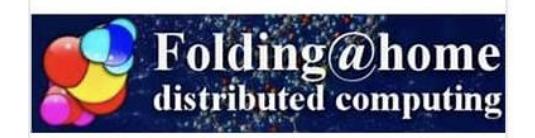

**Folding@home** (**FAH** or **F@h**) è un progetto **di calcolo distribuito** che ha lo scopo di sostenere la ricerca scientifica nello sviluppo di nuove terapie per una varietà di malattie attraverso la simulazione della dinamica delle proteine

questo comprende il processo di **protein folding** e del moto delle proteineed è basato esclusivamente su simulazioni che sono eseguite su **personal computer di persone volontarie**

Folding@home è gestito dalla Washington University di St. Louis (USA)

**<https://foldingathome.org/>**

# supercomputer distribuiti

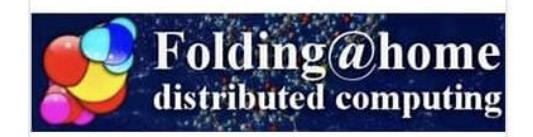

**Folding@home** è uno dei più potenti sistemi di calcolo al mondo

il sistema ha raggiunto nel marzo 2020 la potenza di calcolo di circa 1.22 ExaFLOPS, e quella di 2.43 ExaFLOPS nell'aprile, 2020, diventando il primo sistema di calcolo ExaFLOPS

**<https://foldingathome.org/>**

# supercomputer distribuiti

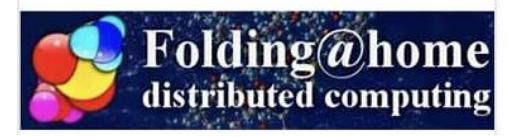

un grande esempio di **citizen science**

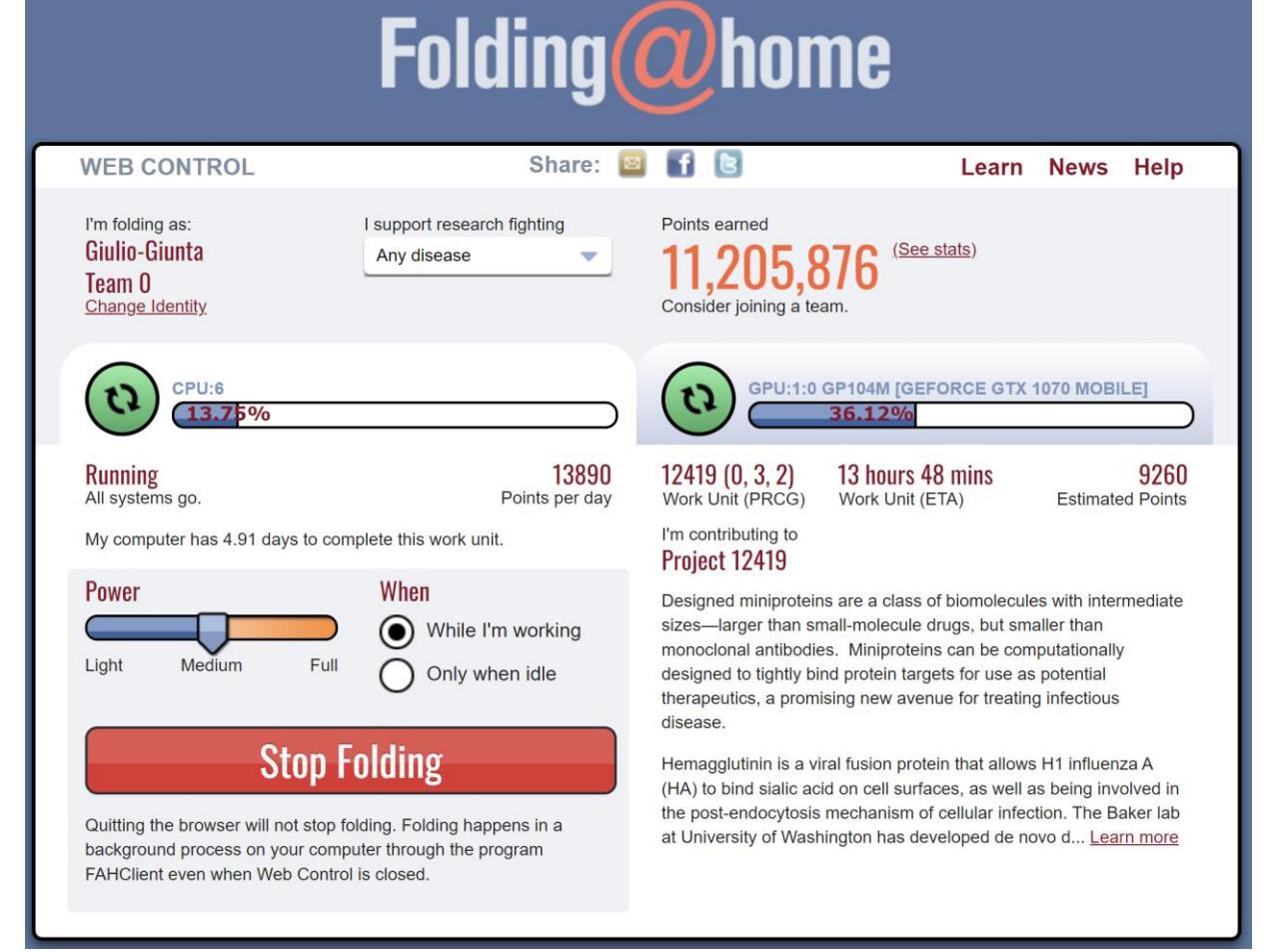

#### **<https://foldingathome.org/>**

# Quantum computers

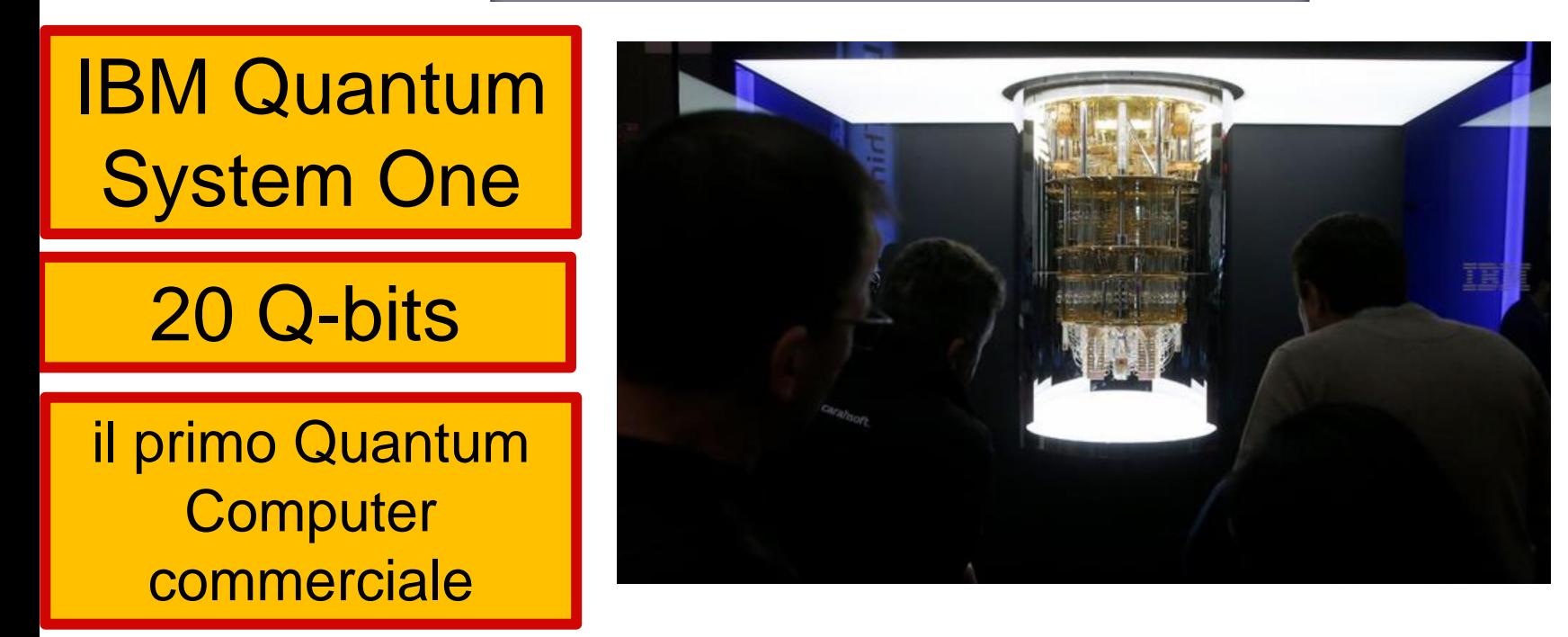

**https://en.wikipedia.org/wiki/Quantum\_computing/**

**https://www.dw.com/en/ibm-unveils-first-quantumcomputer-in-germany/a-57909494**

# Quantum computers

Google Bristlecone

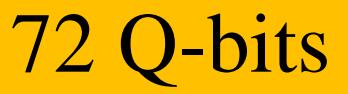

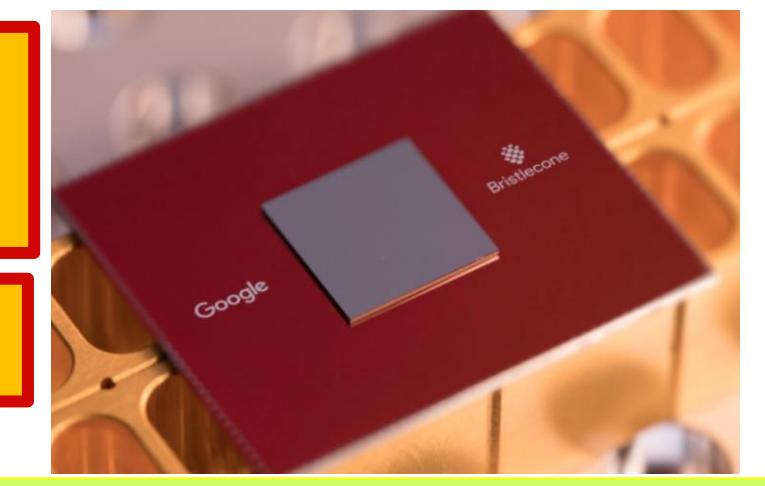

https://www.technologyreview.com/s/613507/t he-new-benchmark-quantum-computers-mustbeat-to-achieve-quantum-supremacy/

**https://www.technologyreview.com/s/610274/go ogle-thinks-its-close-to-quantum-supremacyheres-what-that-really-means/**

**https://ai.googleblog.com/2018/03/a-previewof-bristlecone-googles-new.html**

# linee di sviluppo tecnologico

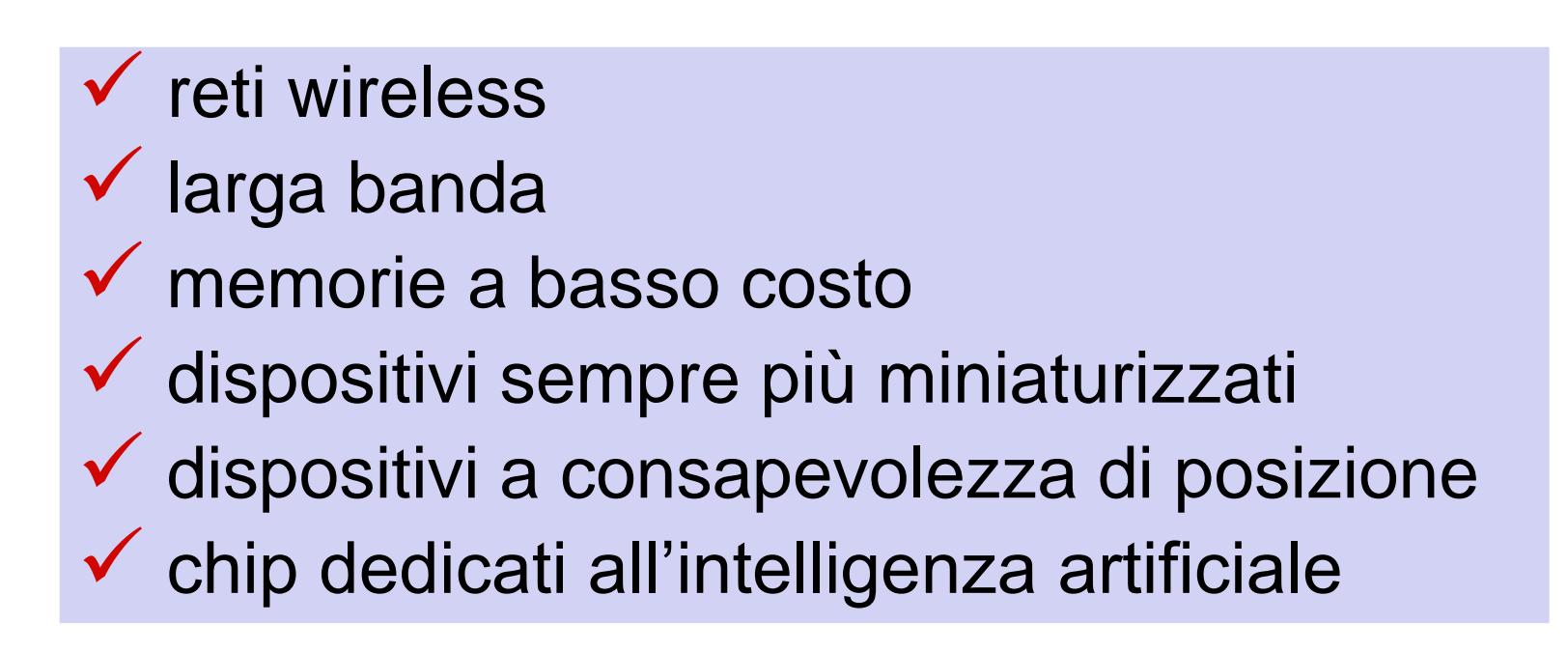

# effetti sulla vita quotidiana

- ✓ il computer si trasforma da strumento di *number-crunching* a strumento di *decision making*
- ✓ l'intelligenza artificiale diventa ubiqua
- ◆ molteplicità di modalità di interazione diretta uomo-computer
- ◆ qualunque cosa sarà un computer

## **the true power of computing lays in its ability to connect people**

Robert Fano, 1970

#### reti wireless, larga banda

### Codice europeo delle comunicazioni elettroniche: **diritto di accesso alla rete di ogni cittadino**

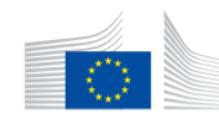

**Search** 

European Commission > Strategy > Digital Single Market >

#### **Digital Single Market**

The Digital Single Market strategy aims to open up digital opportunities for people and business and enhance Europe's position as a world leader in the digital economy.

**https://ec.europa.eu/digital-single-market/en**

### reti wireless, larga banda

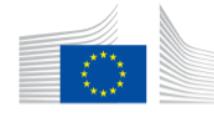

European Commission > Strategy > Digital Single Market > Policies >

#### **Digital Single Market**

**POLICY** 

#### **The Digital Economy and Society Index** (DESI)

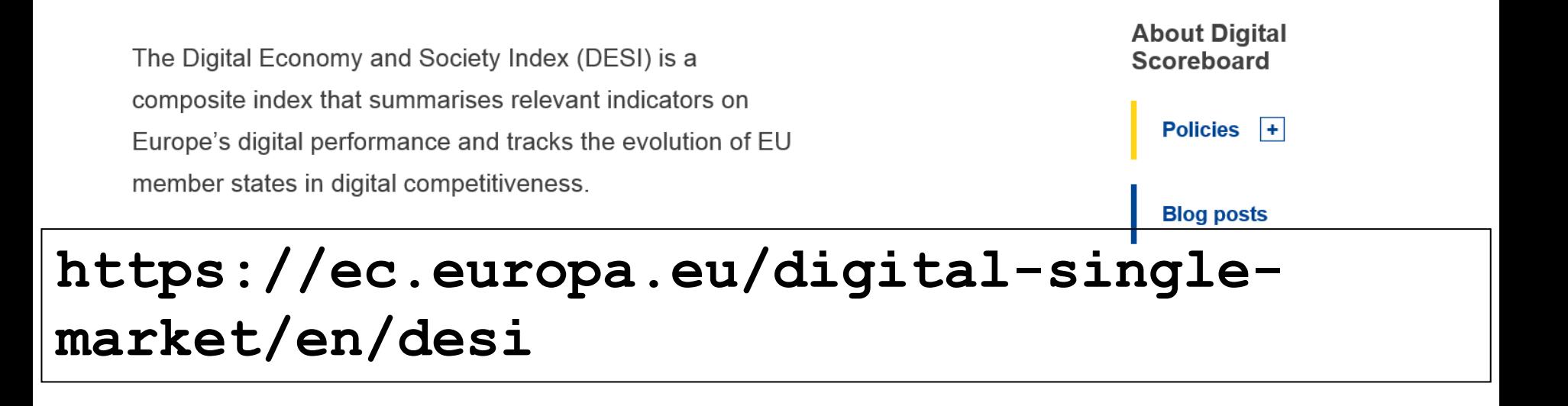

**Search** 

### reti wireless, larga banda

#### Indice di digitalizzazione dell'economia e della società (DESI), Ranking 2020

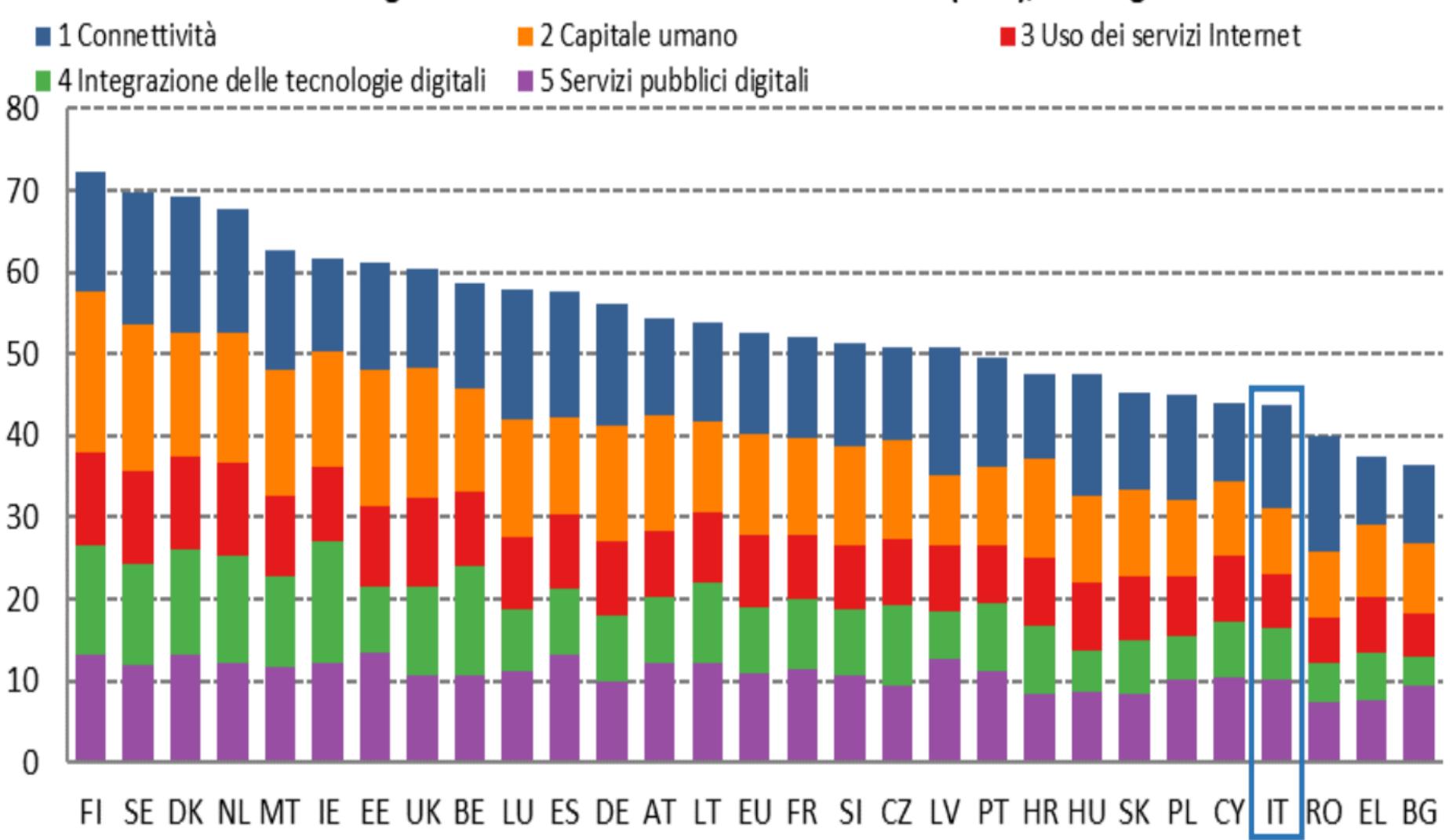